# Von 0 auf 500 (Banken) – Skalierung einer Plattform

Markus Koschier / Robin Blank

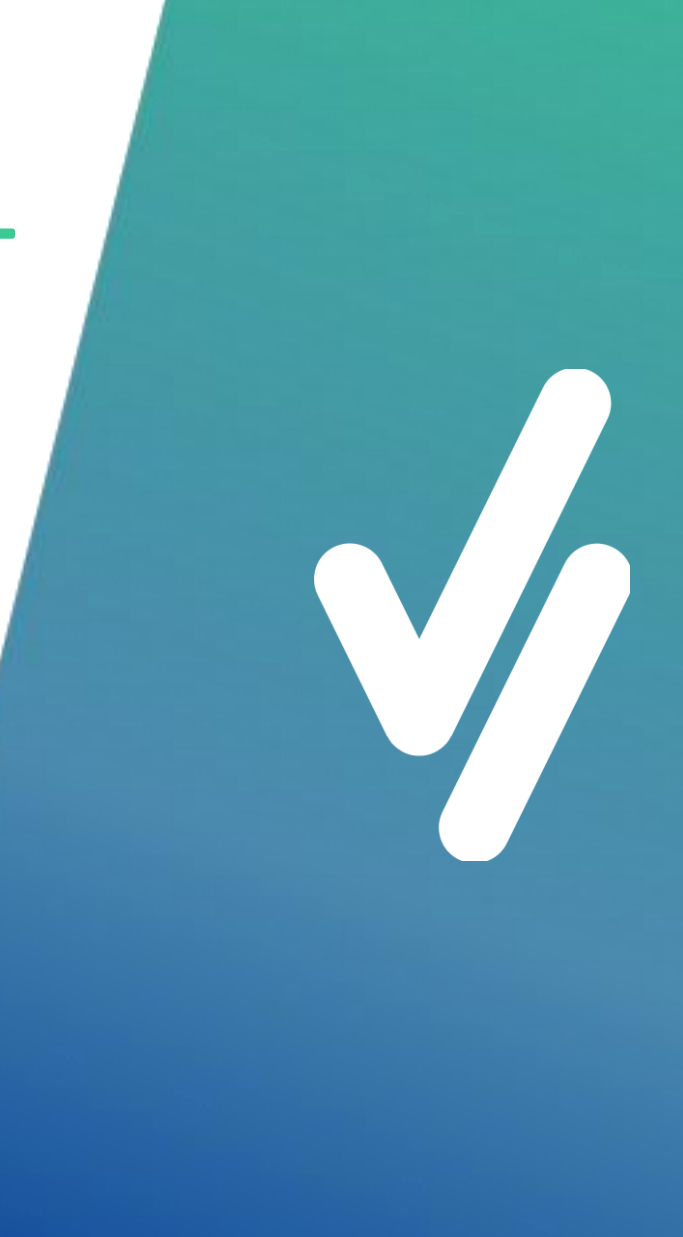

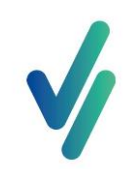

# Über uns

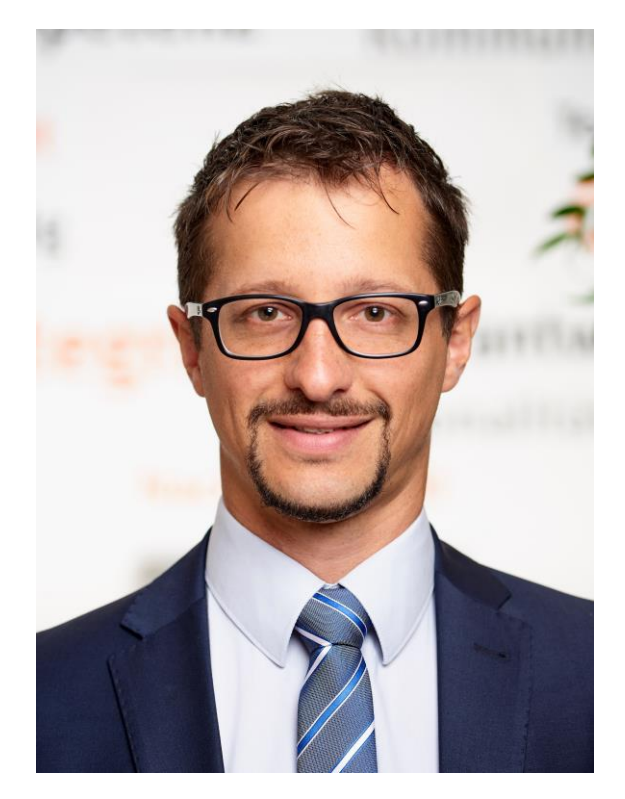

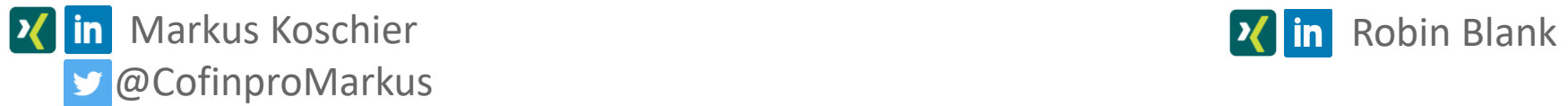

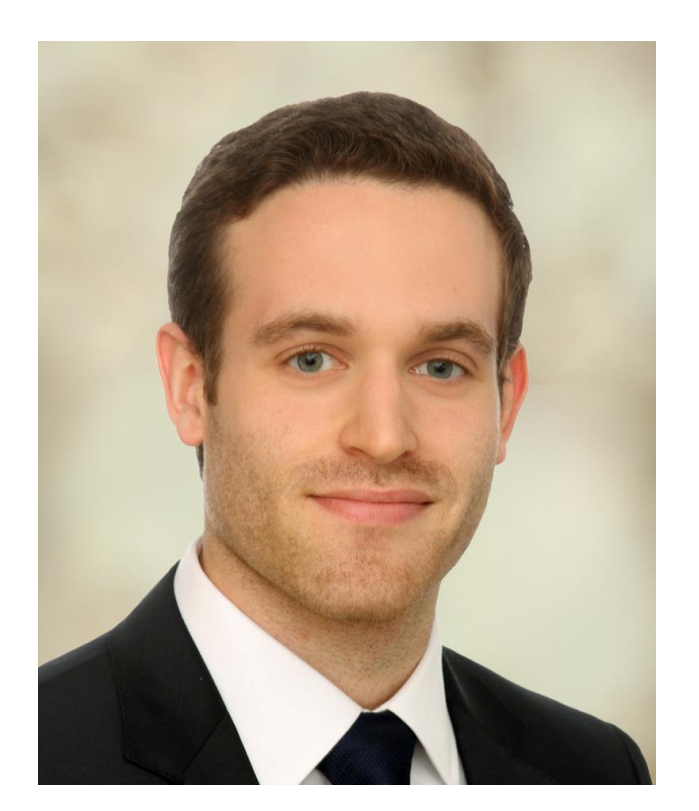

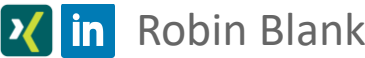

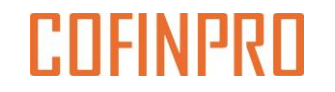

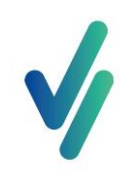

## Was euch erwartet

- Herausforderungen in der Finanzbranche
- Start von VisualVest und Ausbau zur Plattform
- Wachstumsschmerzen in vier Schüben
- Fazit & Learnings

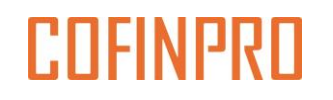

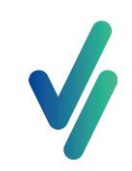

# Herausforderungen in der Finanzbranche

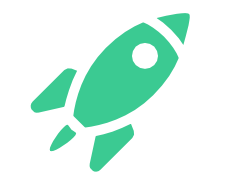

#### Geschwindigkeit und Time-to-Market

- Software-Updates im Quartalszyklus nicht mehr praktikabel
- Verkürzung der Time-To-Market erforderlich

#### Online-Kunden

- Fehlende Kunden in Bankfilialen...
- ...oder fehlende Filialen

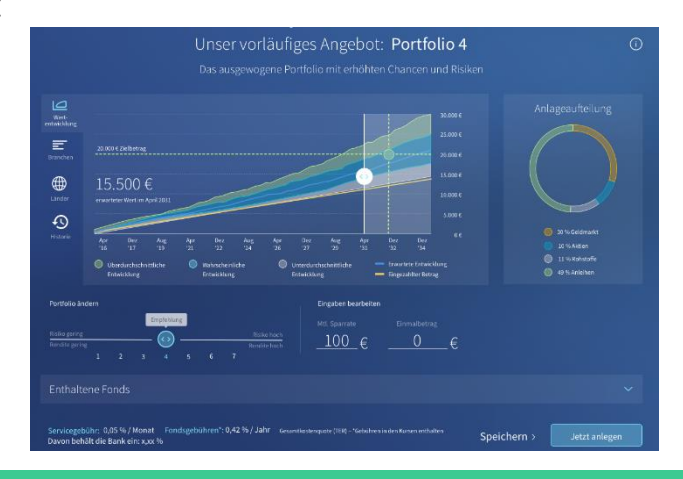

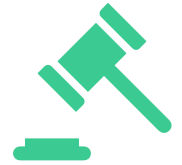

#### Regulatorik

• Steigende Anforderungen an Regulatorik

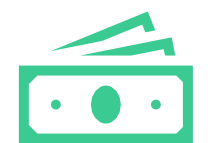

#### Kostendruck in Banken & Digitalisierung

- Online-Lösungen
- Effizienz durch Hybrindansatz – Robo in der Filiale

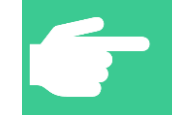

**Gründung der VisualVest GmbH als FinTech (100%-Tochter der Union Investment)**

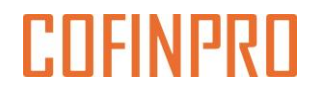

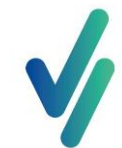

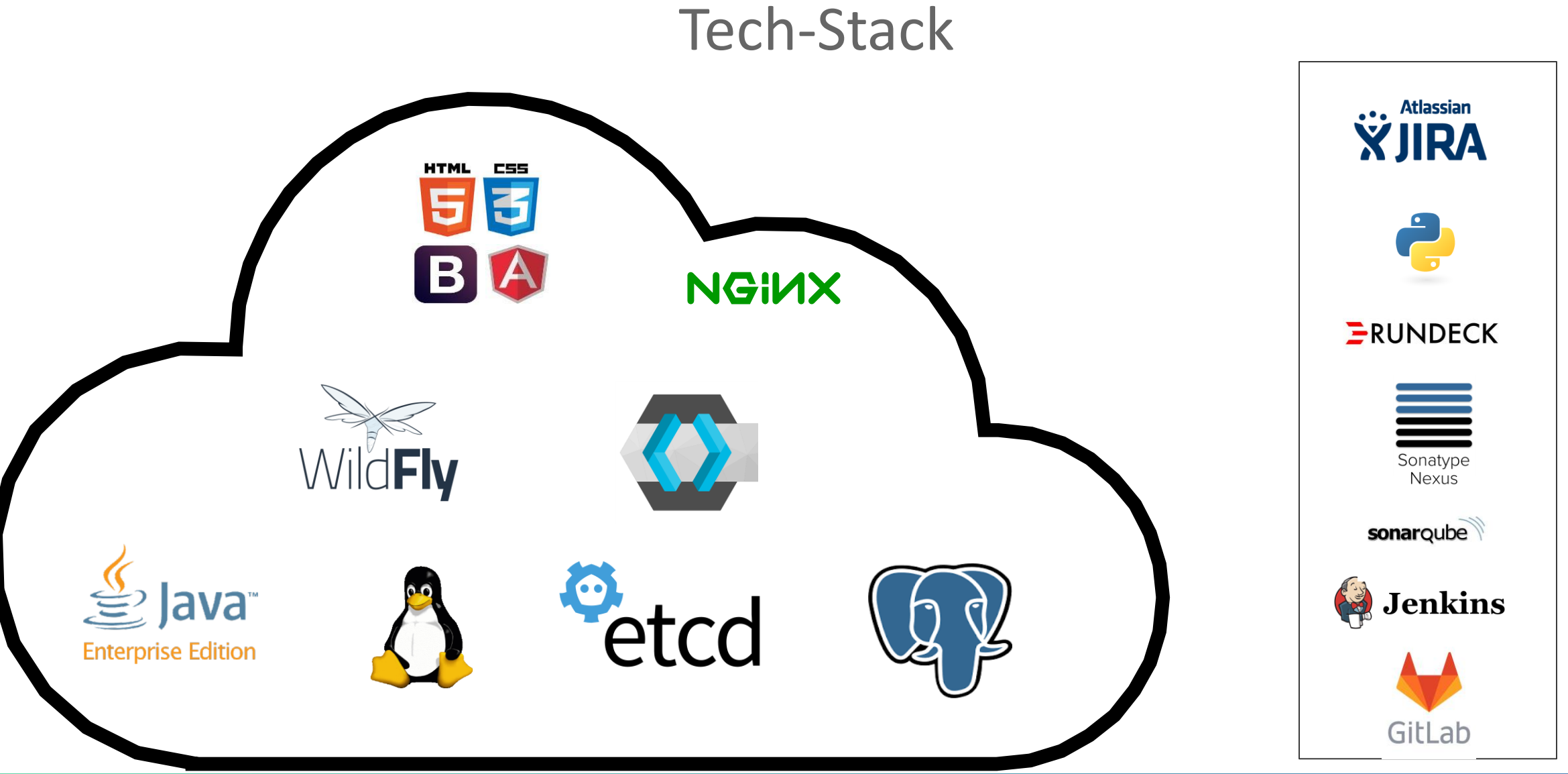

### **COEINPRO**

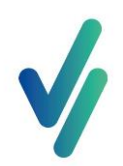

### Von der Anwendung zur Plattform: VisualVest und White Label-Lösung MeinInvest

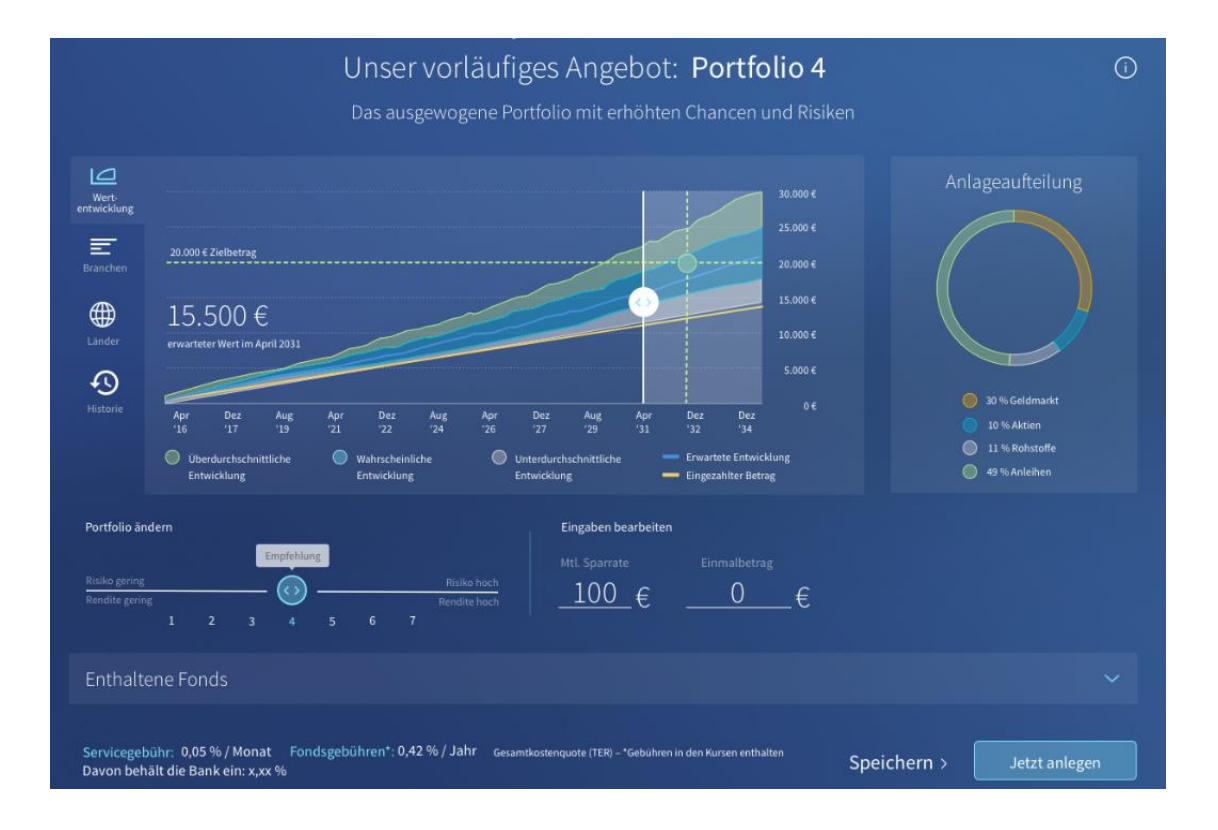

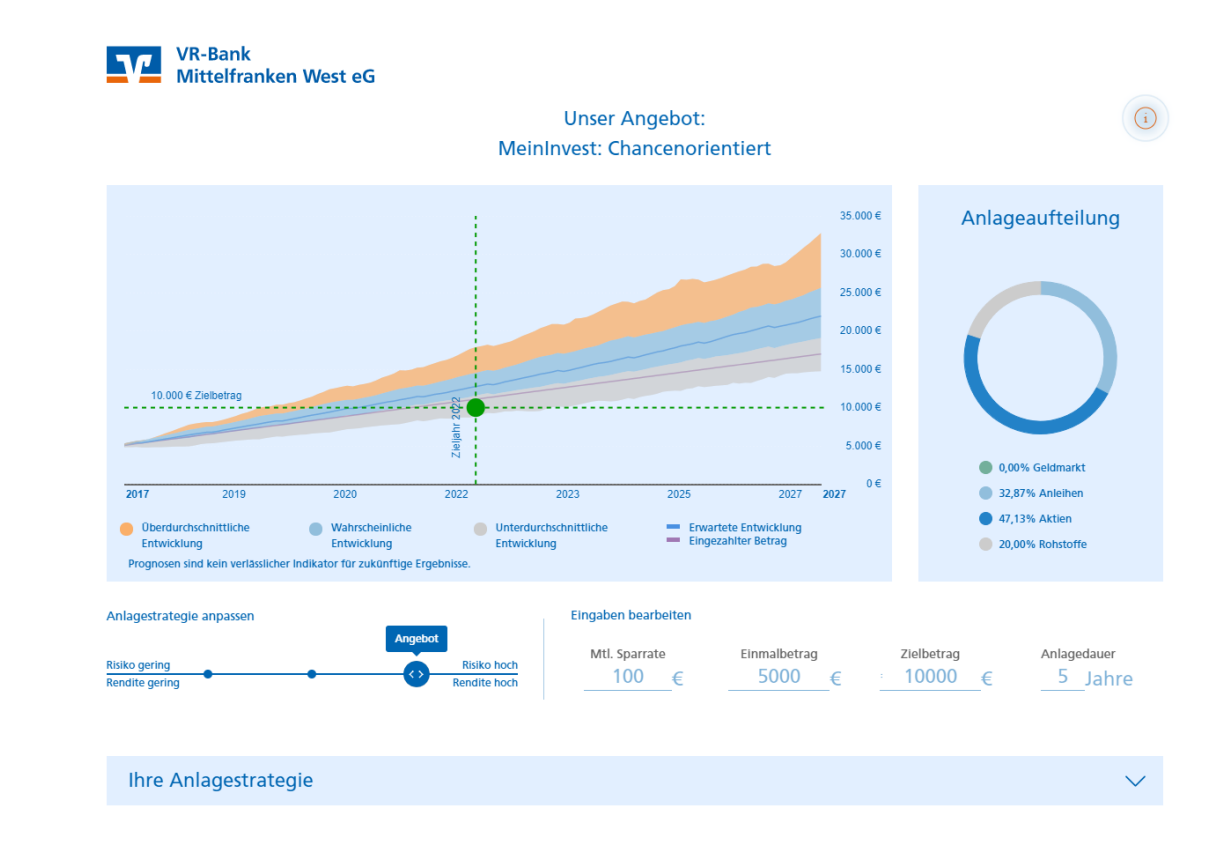

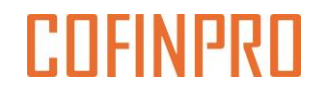

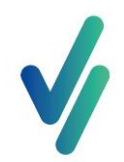

### Ziel: 500+ White Label Geno-Banken

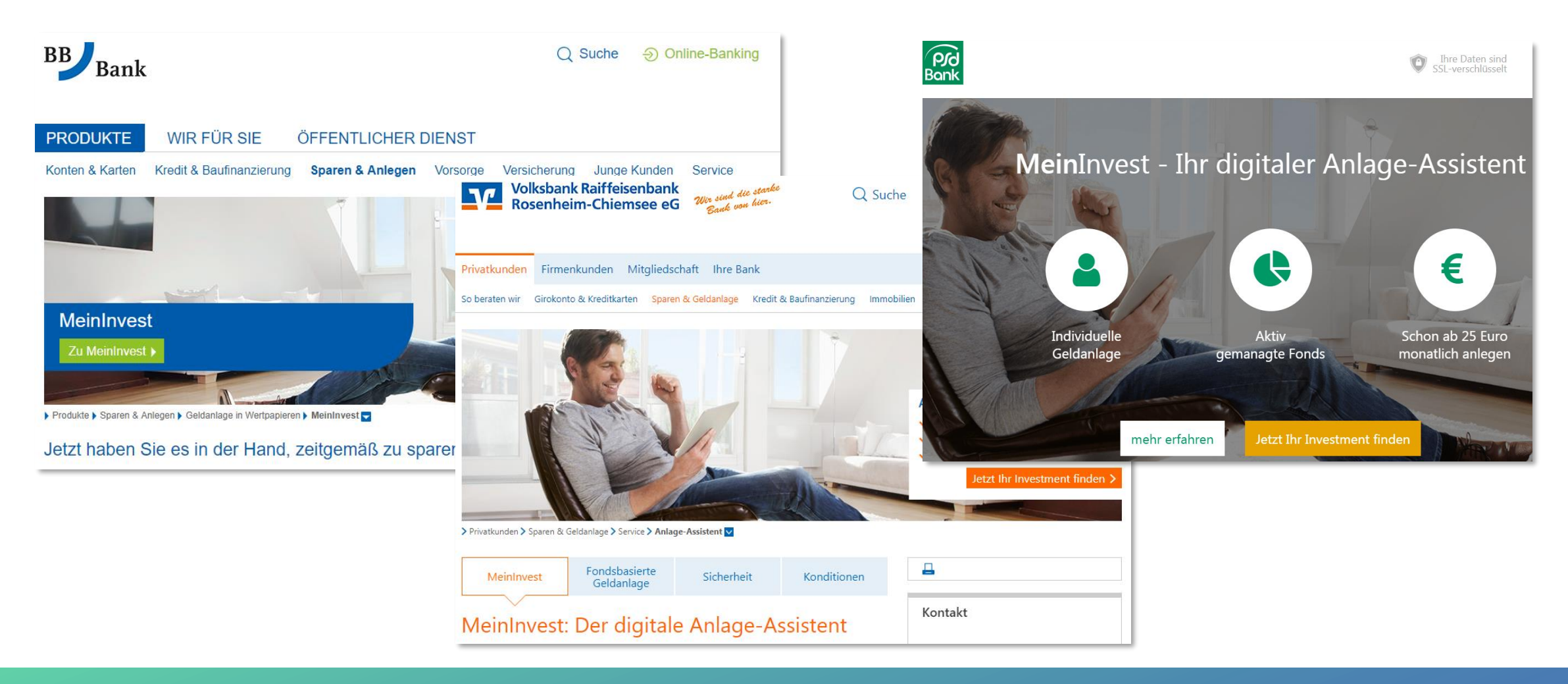

# Phase 1

Die Geburt

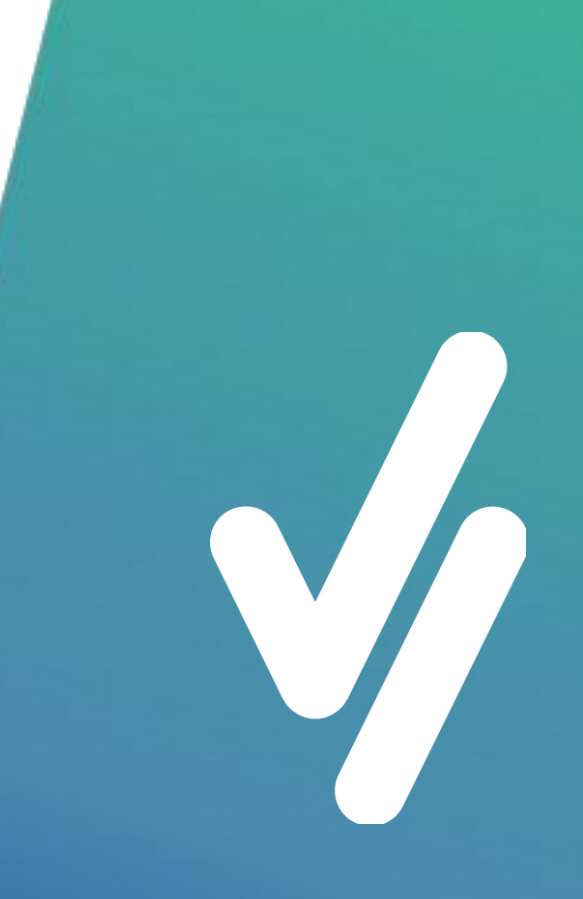

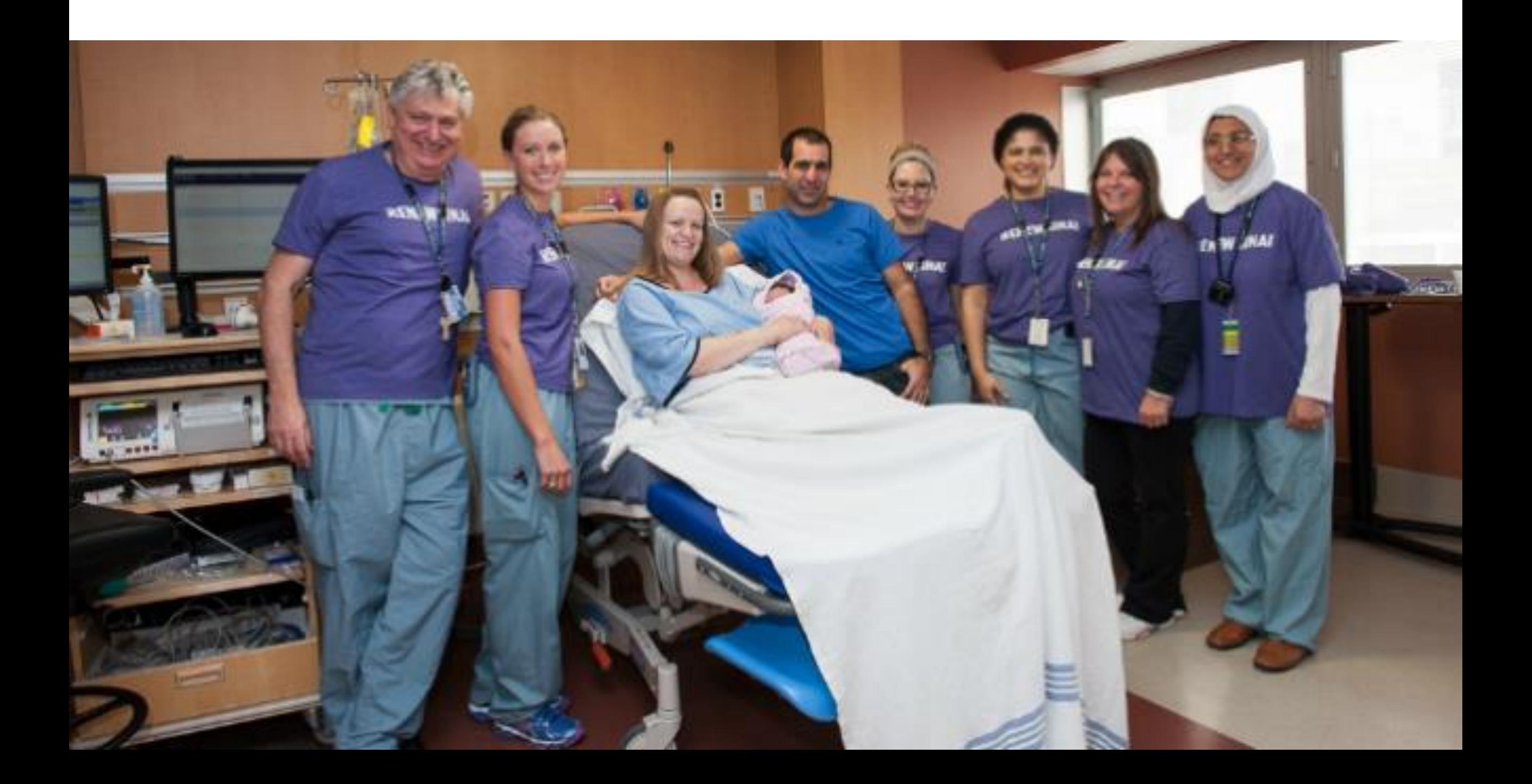

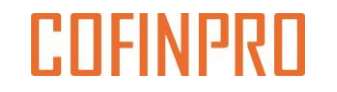

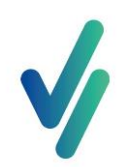

## Phase 1: Die Geburt

7 Banken in 4 Bankengruppen... …mit jeweils eigenen User Stories

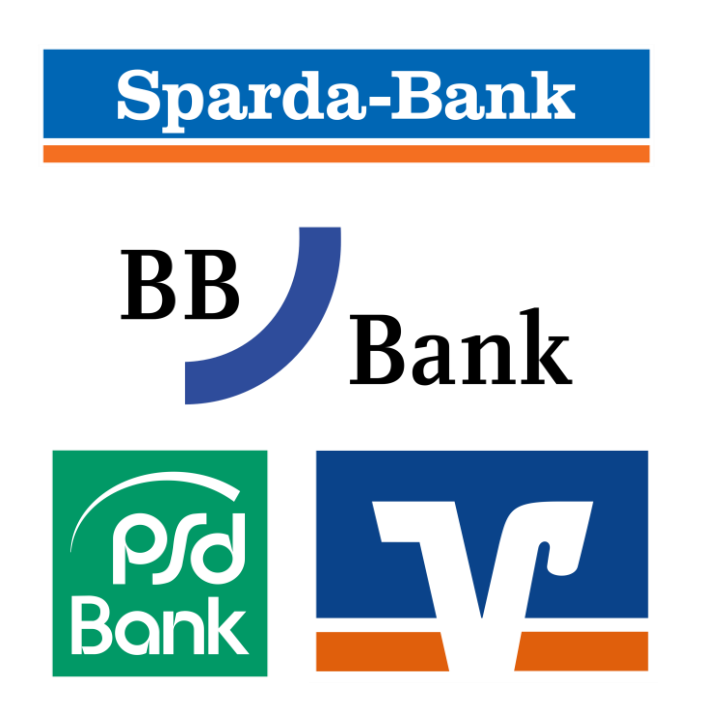

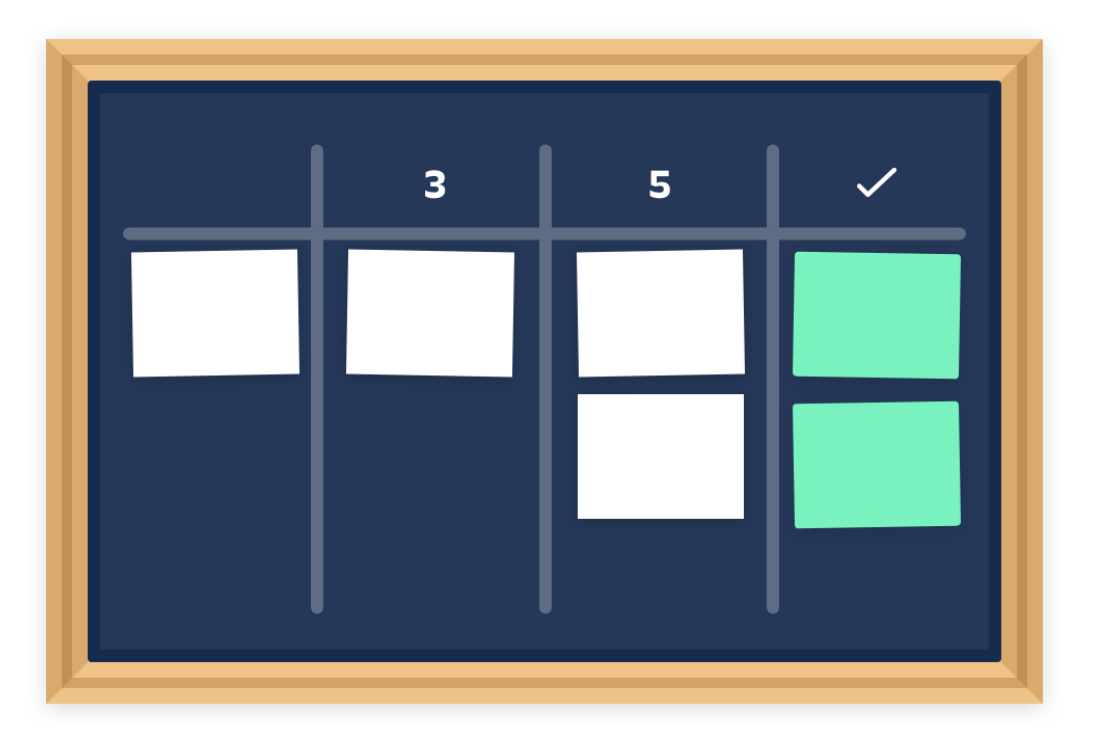

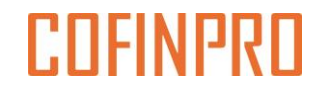

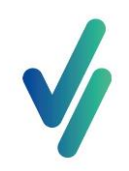

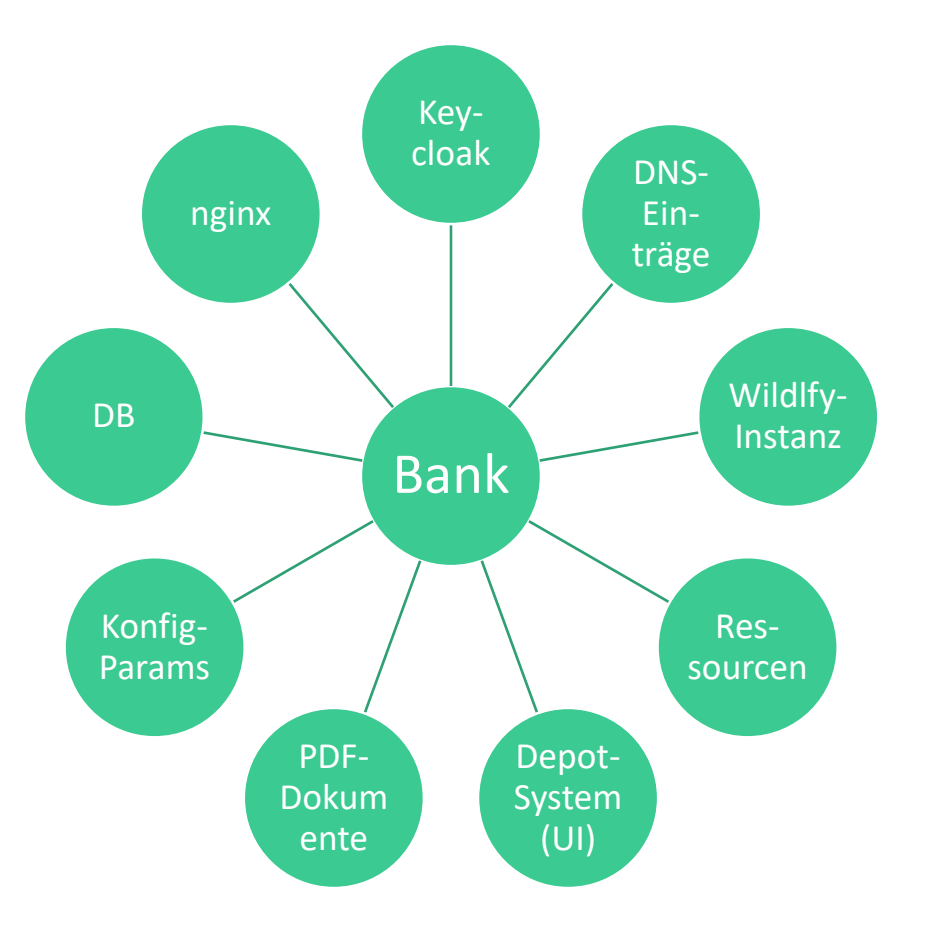

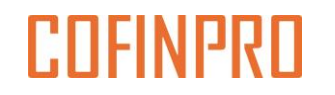

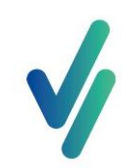

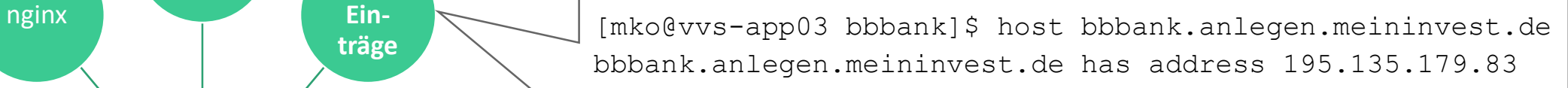

[mko@vvs-app03 bbbank]\$ host bbbank.service.meininvest.de bbbank.service.meininvest.de has address 195.135.183.31

[mko@vvs-app03 bbbank]\$ host bbbank.int.meininvest.de bbbank.int.meininvest.de has address 195.82.80.112

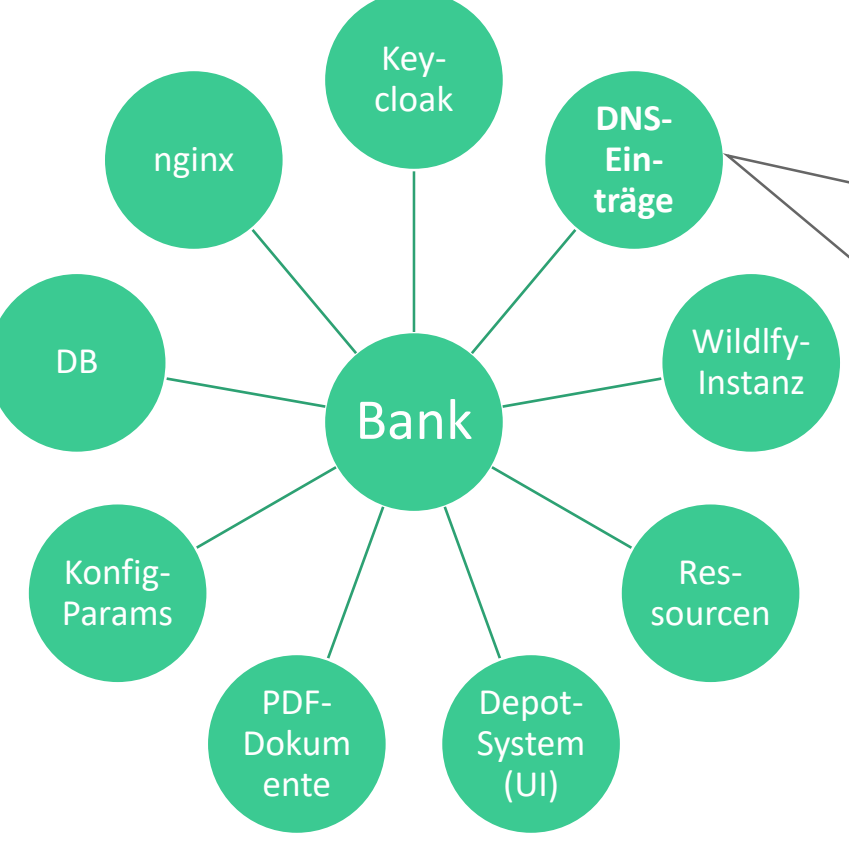

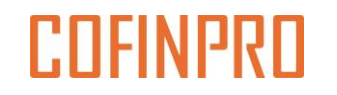

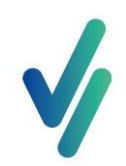

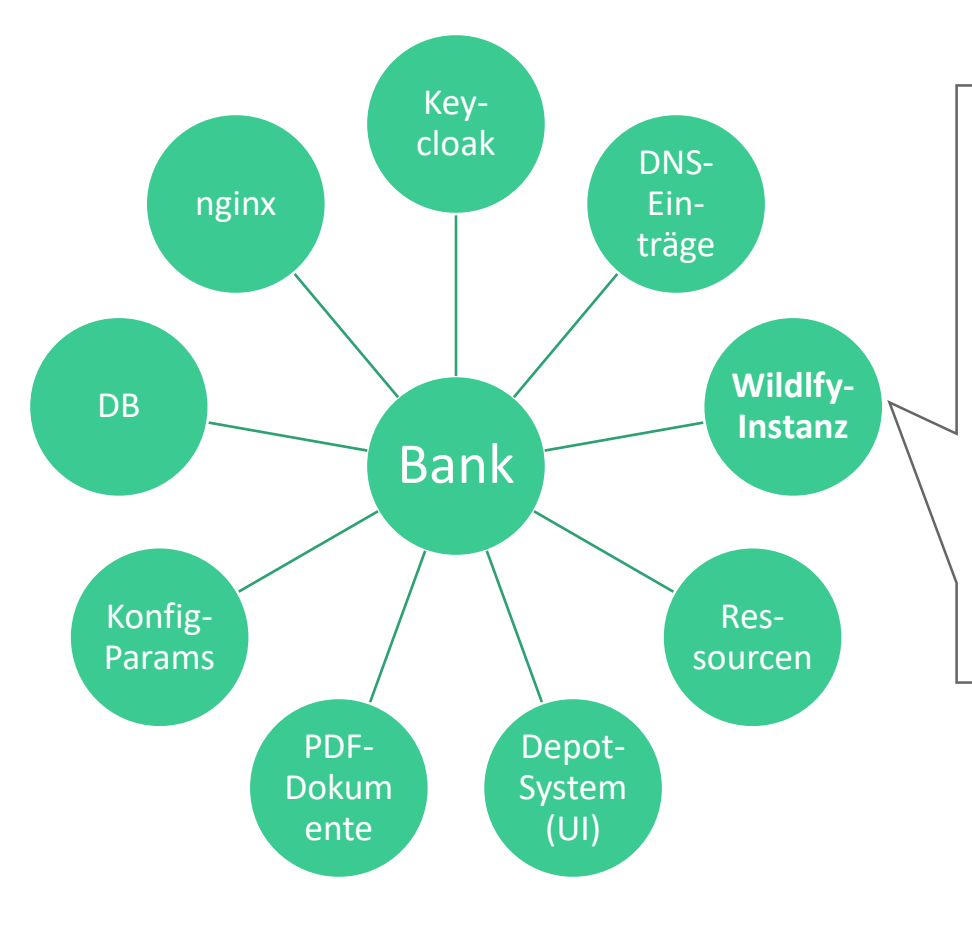

/host=fs01p/server-config=bbbank-functional-1:add(group=genofs,socket-binding-port-offset=2006,auto-start=true)

/host=fs02p/server-config=bbbank-functional-2:add(group=genofs,socket-binding-port-offset=2006,auto-start=true)

/host=int01p/server-config=bbbank-integration-1:add(group=genoint,socket-binding-port-offset=2006,auto-start=true)

/host=int02p/server-config=bbbank-integration-2:add(group=genoint,socket-binding-port-offset=2006,auto-start=true)

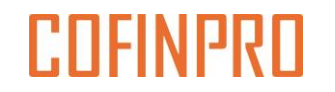

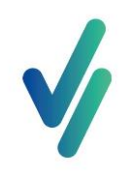

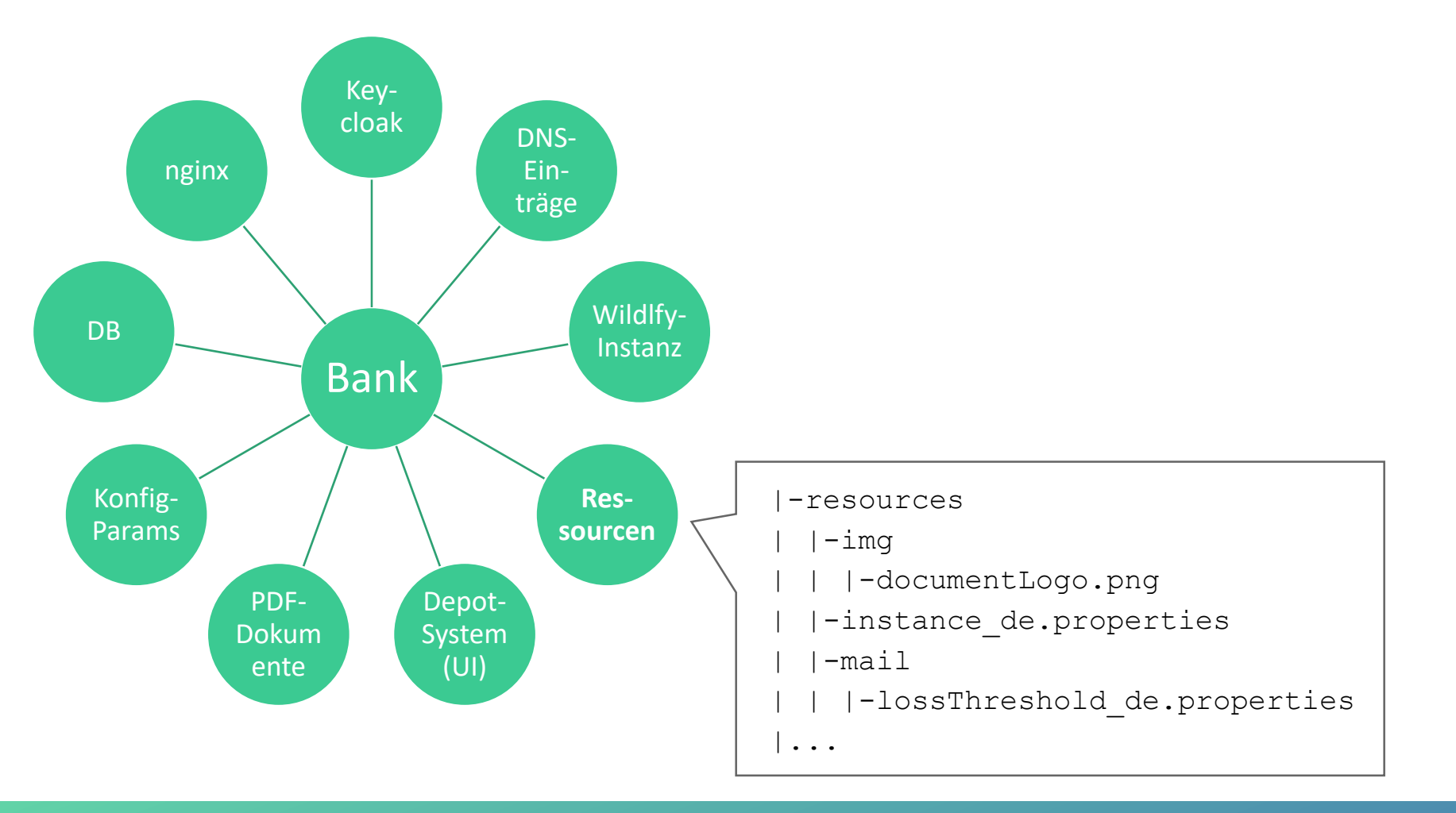

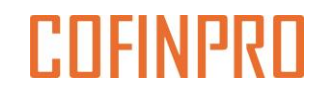

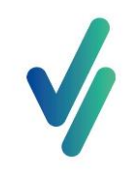

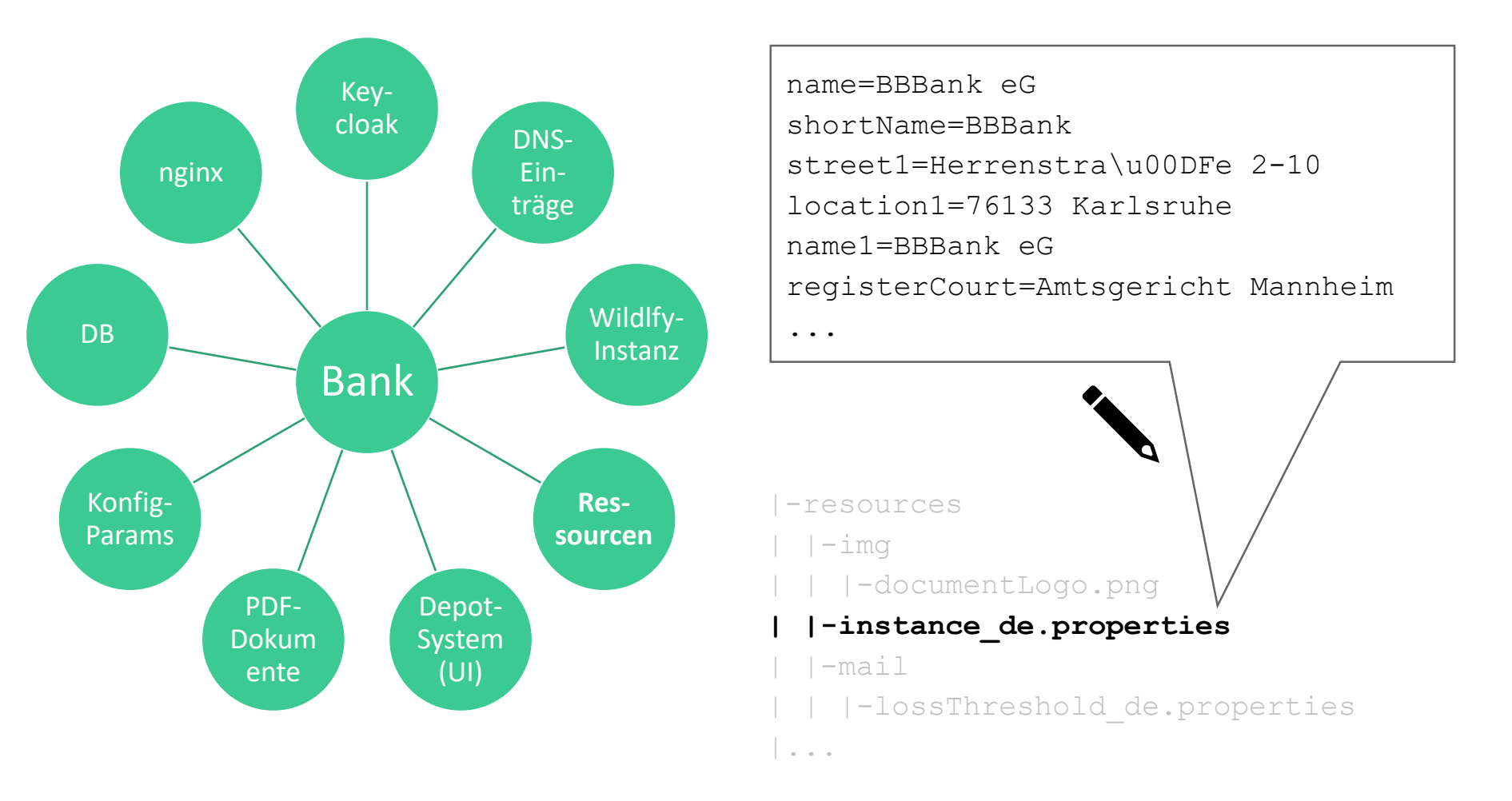

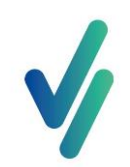

#### #Zahlen

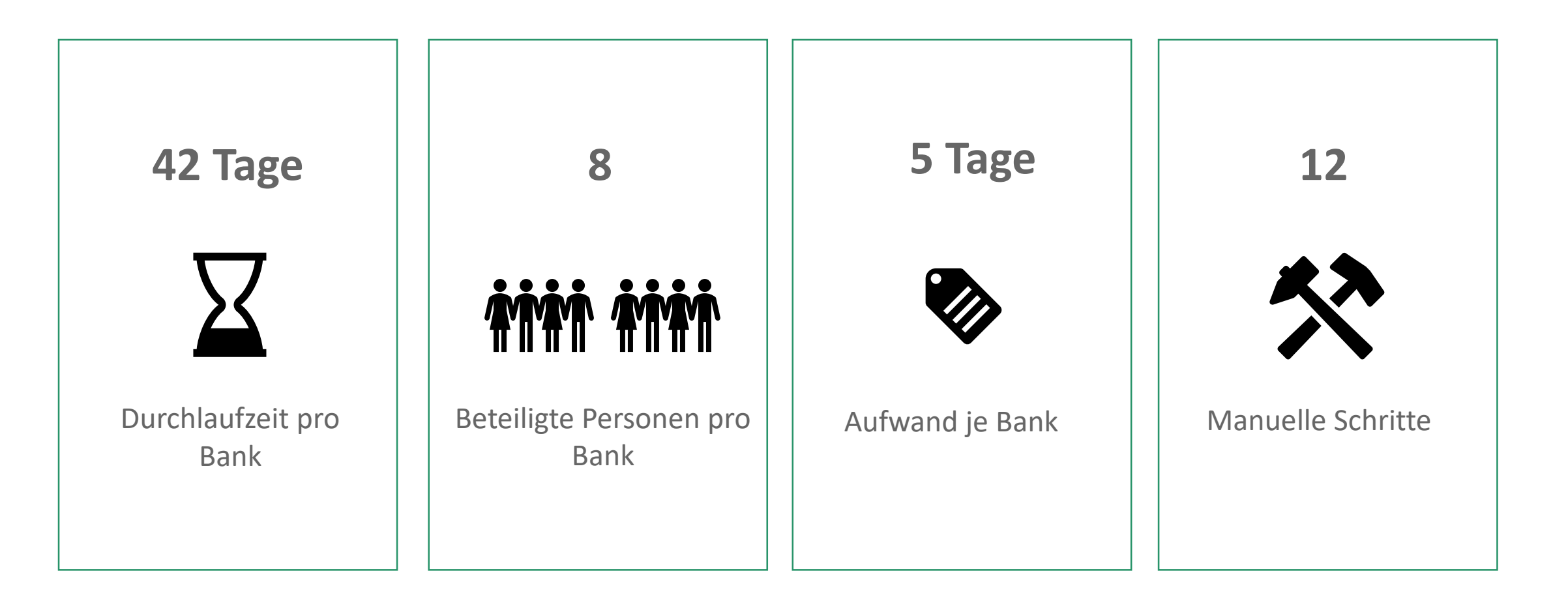

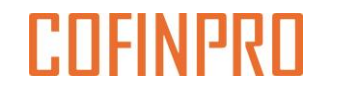

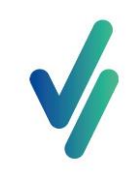

## Phase 1: Lessons Learned

• Durchlaufzeit und Aufwand sehr hoch

• Teilautomatische Generierung bankspezifischer Daten

# Phase 2

Erste Gehversuche

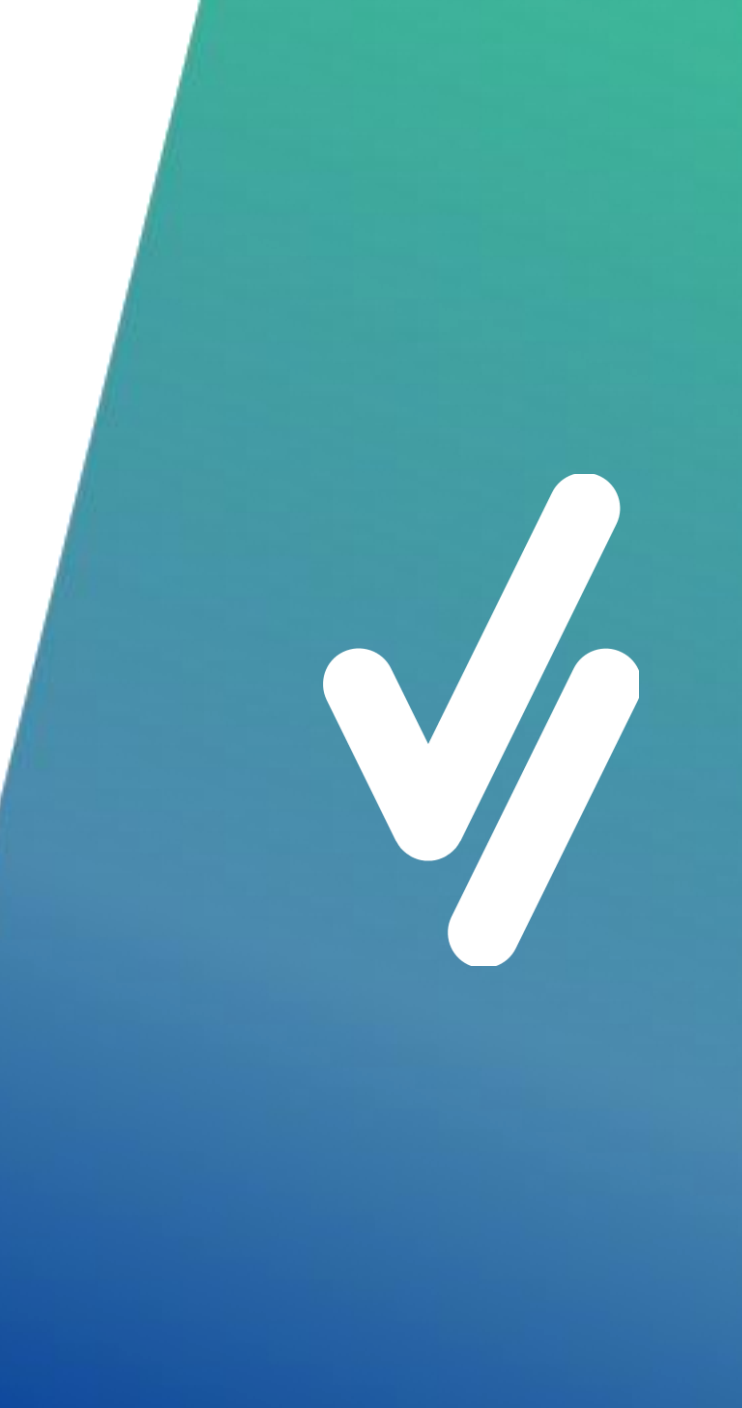

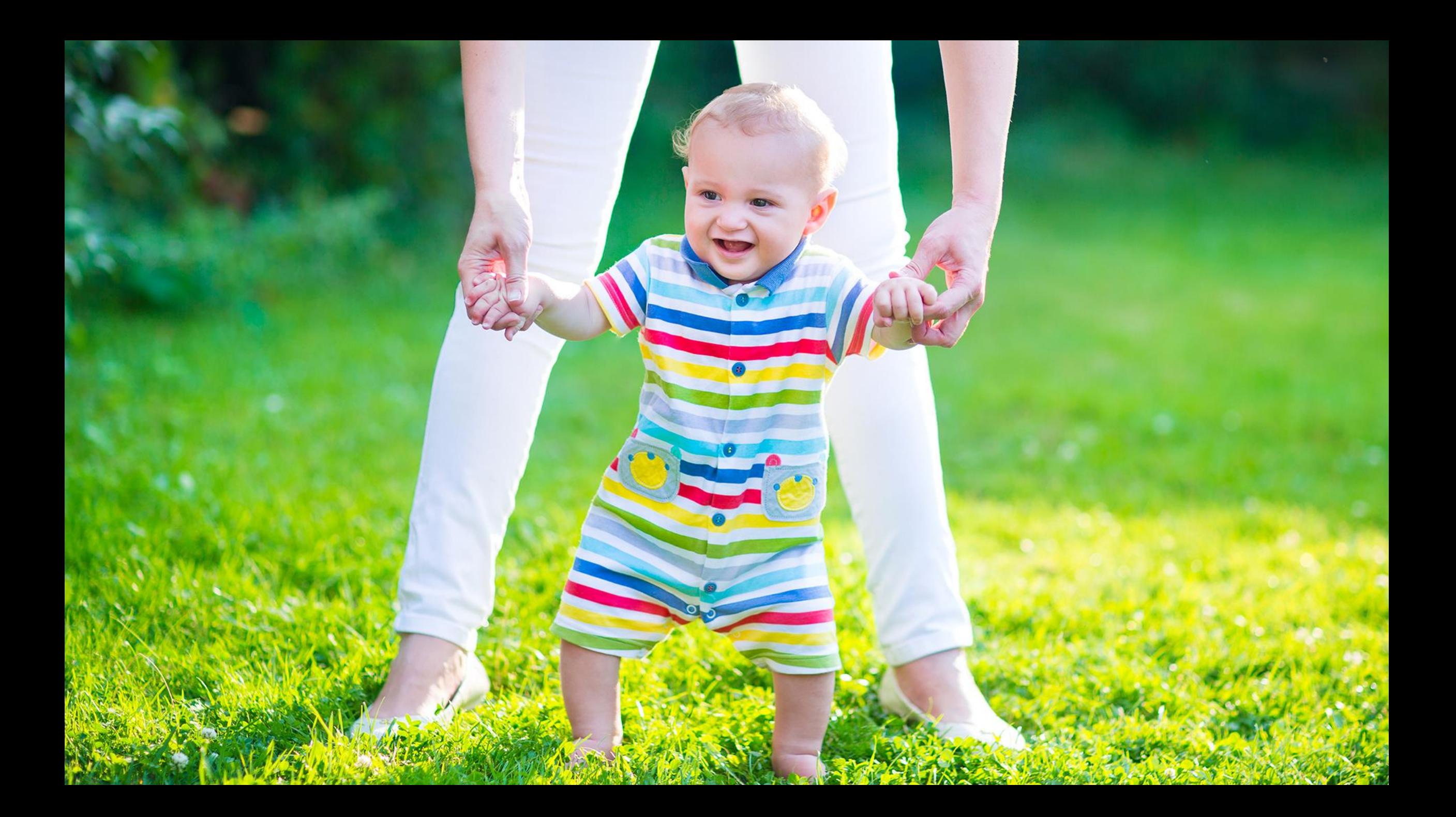

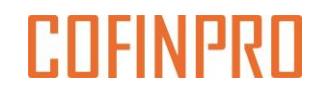

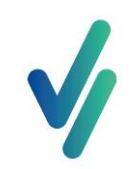

# Ansätze von Automatisierung – Beispiel Ressourcen

name=\$name shortName=\$realm street1=\$street1 location1=\$location1 name1=\$name1 registerNo=\$registerNo registerCourt=\$registerCourt ...

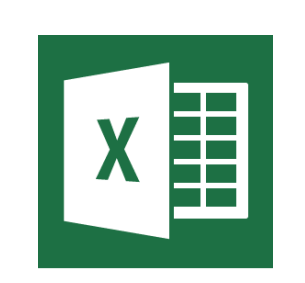

```
def get_instance_properties(action_list, bank, dictionary):
  src ='jobs/generation/dummy/instance de.properties'
 filesource = open(src, 'r')
  content = <sup>11</sup>for line in filesource:
    for source, target in dictionary.items():
      line = line.replace(source, target)
    content = content + line
  content = str(b64encode(content.encode('utf-8')), 'utf-8')
 dest = 'src/main/res/geno/' + bank + 'instance_de.properties'
  ...
```
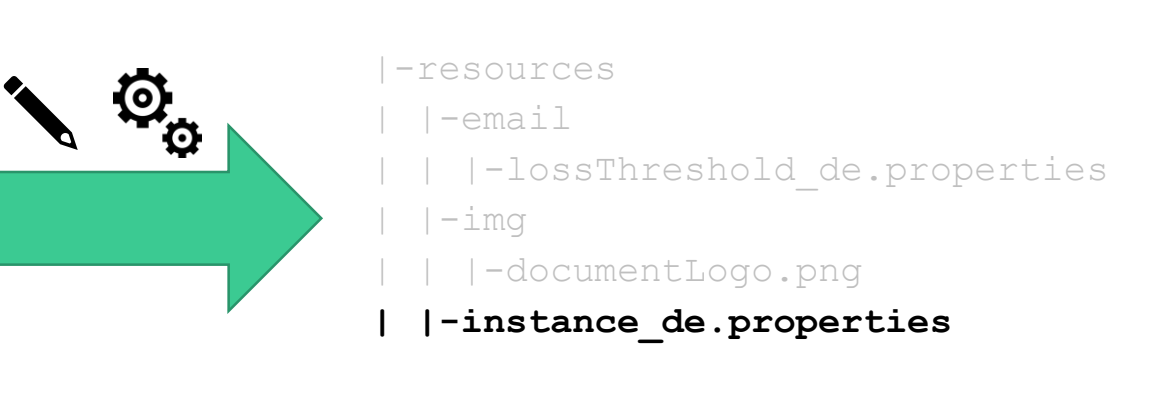

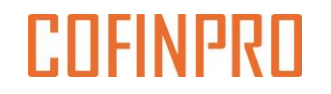

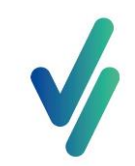

### Phase 2

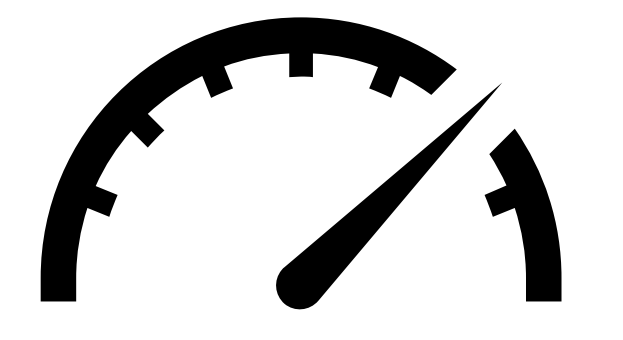

- ✓Generierung bankspezifischer Daten per "Knopfdruck"
- ✓Entkopplung aus Sprintprozess

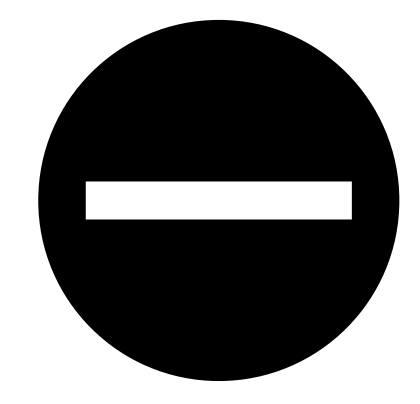

- Manuelles Aufsetzen von Banken
- Manuelles Testing
- Ausreichende Skalierung?

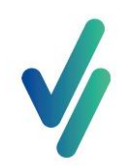

### #Zahlen

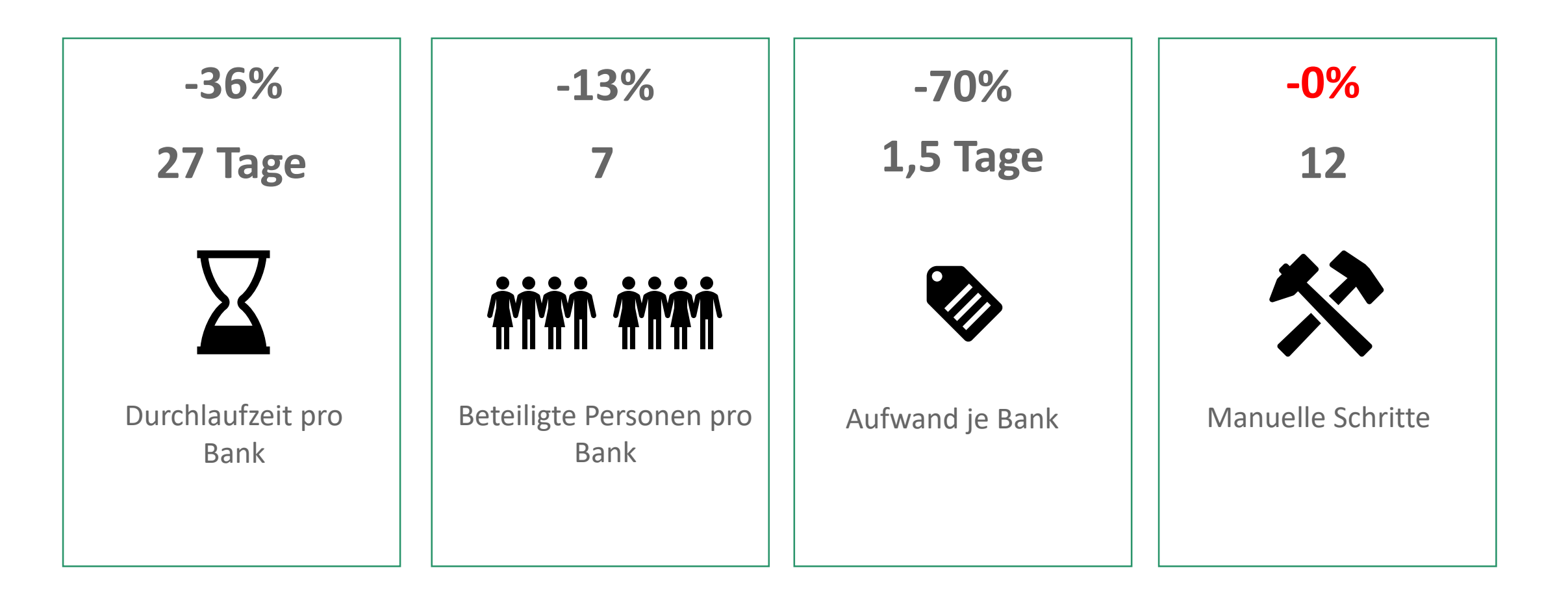

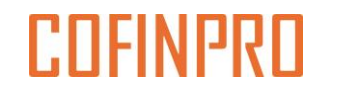

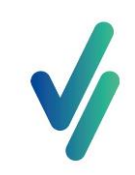

# Phase 2: Lessons Learned

- Weiterhin hohe Anzahl manueller Schritte
- Beteiligung zu vieler Personen
- Hohe Fehleranfälligkeit

- Höherer Automatisierungsgrad
- Einsatz von Self-Service

# Phase 3

Die Pubertät

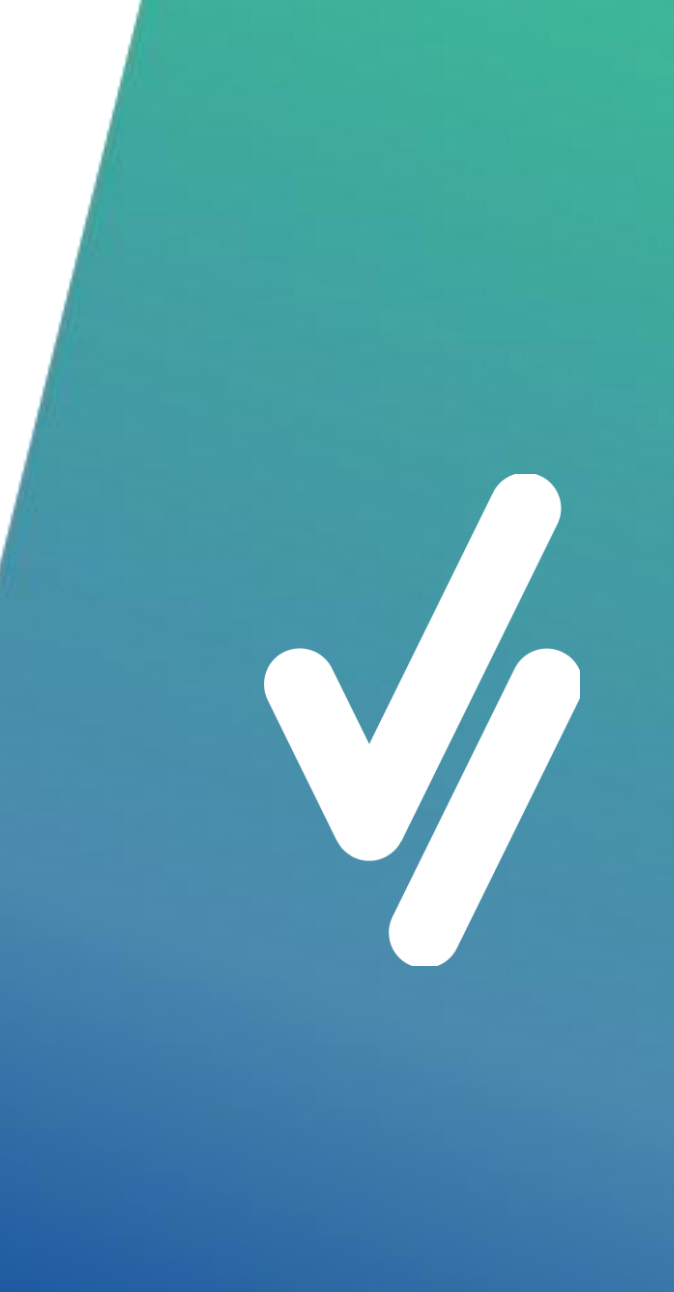

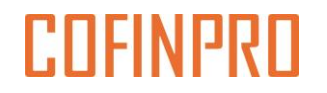

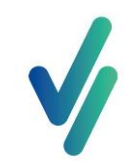

## Onboarding - Self-Service & Automatisierung

MeinInvest - Freigabe der Bankinformationen

#### **Ihre Ansprechpartner** Bitte geben Sie im Folgenden die zuständigen Mitarbeiter für Ihr

# Fachlichefr) Ansprechpartner(in)

Technische(r) Ansprechpartner(in)

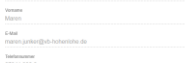

#### .<br>Insprechpartner(in) für Rechnungen seitens

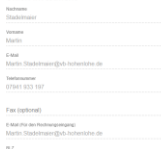

Angaben zu Ihrer Bank

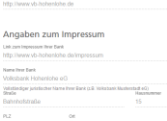

Angaben zum Vorstand

tte geben Sie alle Vorstände an. Zudern ist die Ne

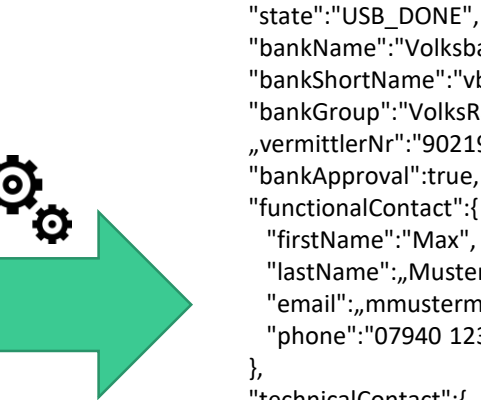

 $\cdots$ 

 $\ddotsc$ 

"bankName":"Volksbank Hohenlohe eG", "bankShortName":"vb-hohenlohe", "bankGroup":"VolksRaiffeisenbank", "vermittlerNr":"9021952", "bankApproval":true, "functionalContact":{ "firstName":"Max", "lastName":"Mustermann", "email":"mmustermann@vb-hohenlohe.de", "phone":"07940 123 456"

"technicalContact":{ "firstName":"Maria", "lastName":"Musterfrau", "email":"mmusterfrau@vb-hohenlohe.de", "phone":"07941 123 456" },

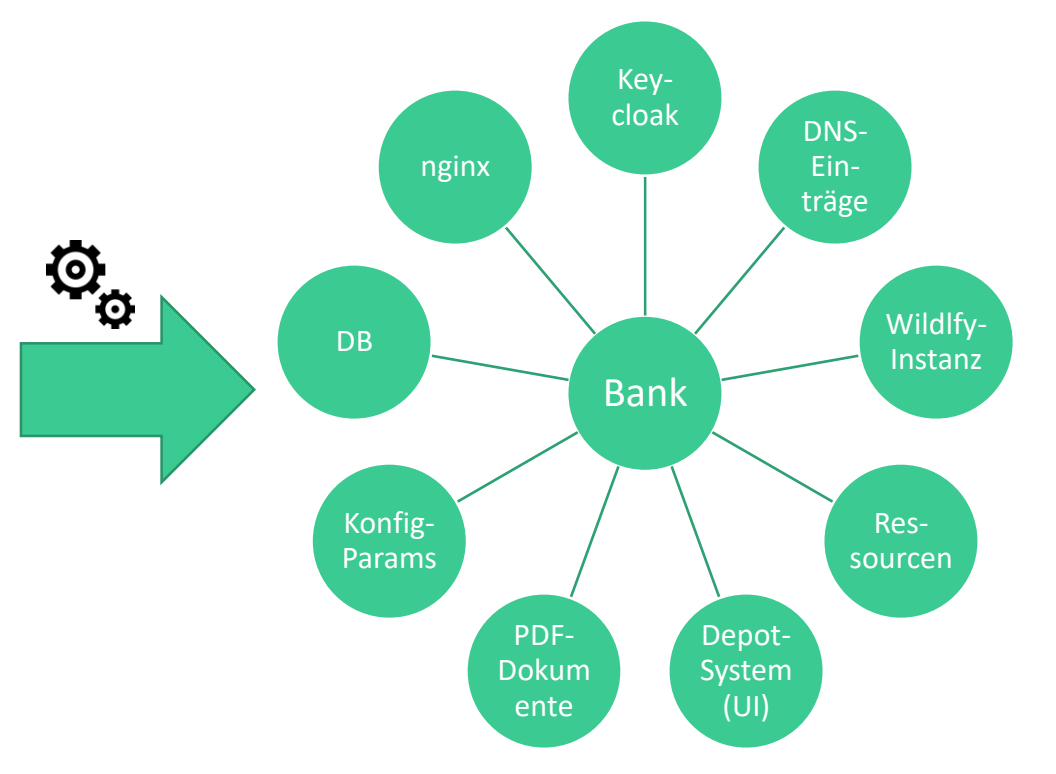

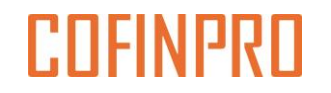

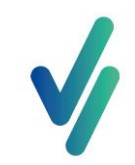

### Phase 3

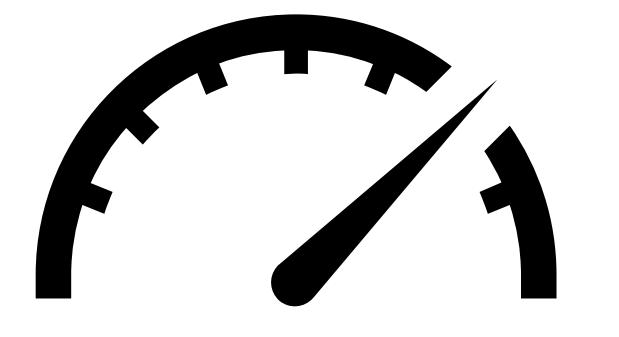

√Self-Service "Onboarding-Portal" ✓Automatisierung Bankenaufsatz ✓Automatisierte Smoke Tests

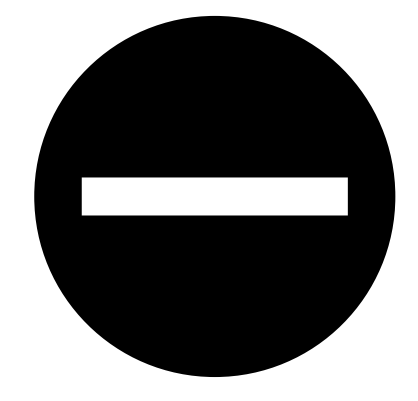

- Manuelle Teilschritte für Infrastruktur
- Fehlende Skalierung: 1 Wildfly-Instanz je Bank

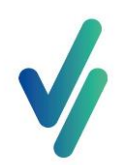

### #Zahlen

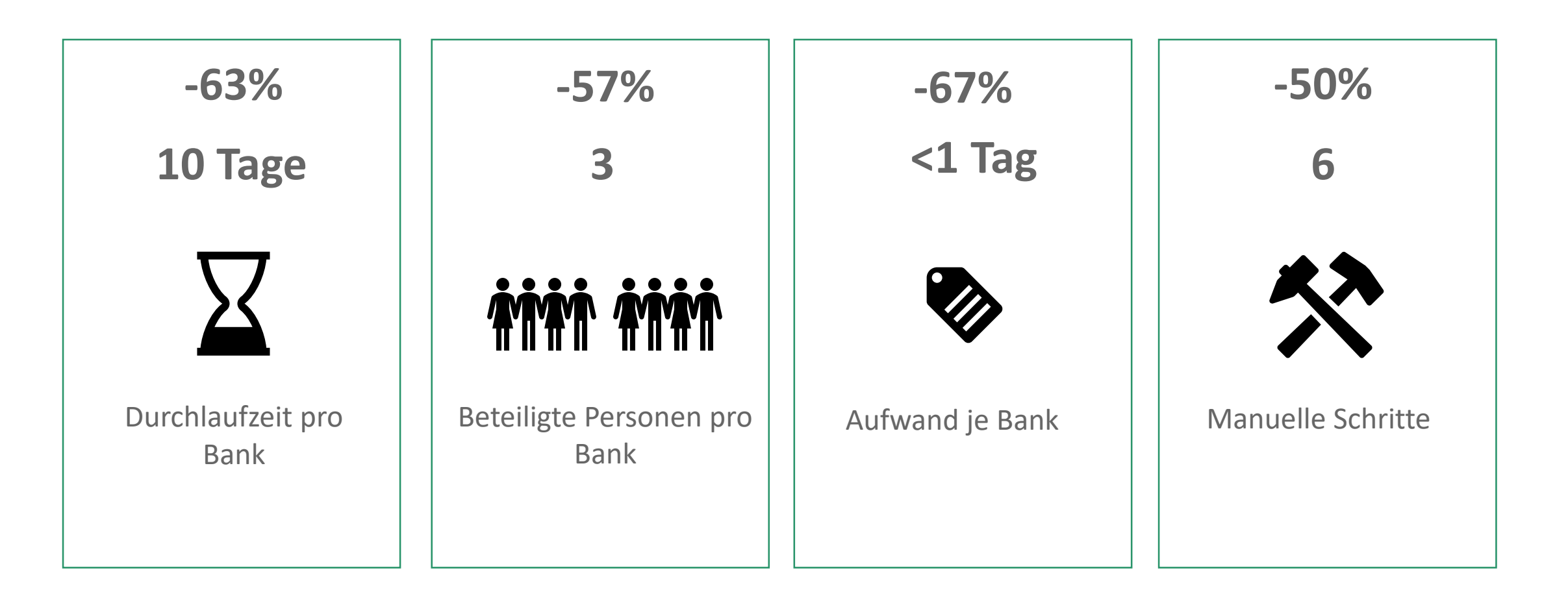

…Aufsichtsratsvorsitzende Margarete Prinzessin zu…

> …geht per Ende Juni der bisherige Vorstandsvorsitzende in

ww.visualvest.de Seite 30 de Seite 30 de Seite 30 de Seite 30 de Seite 30 de Seite 30 de Seite 30 de Seite 30

er Ruhestand...<br>
Ruhestand... Telefonnummer ein Fehler unterlaufen…

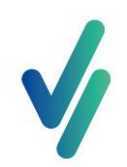

#### #Zahlen

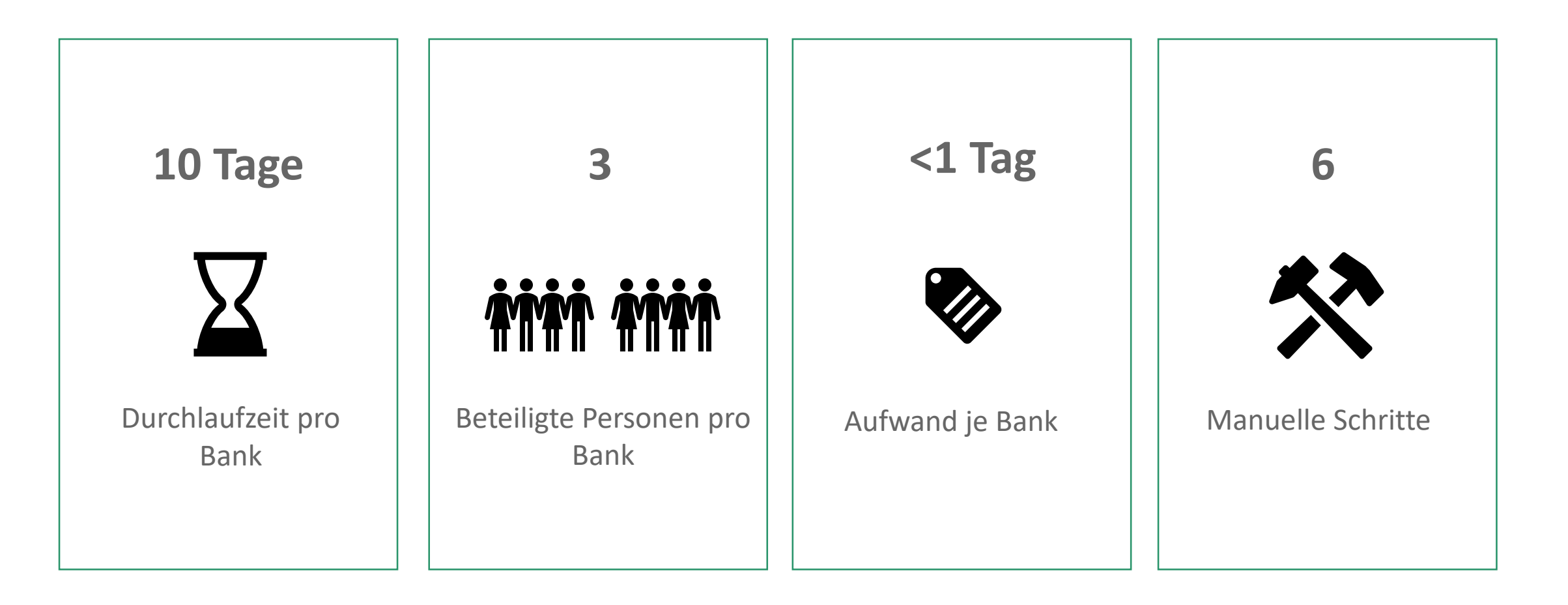

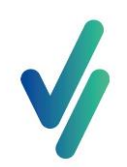

#### #Zahlen

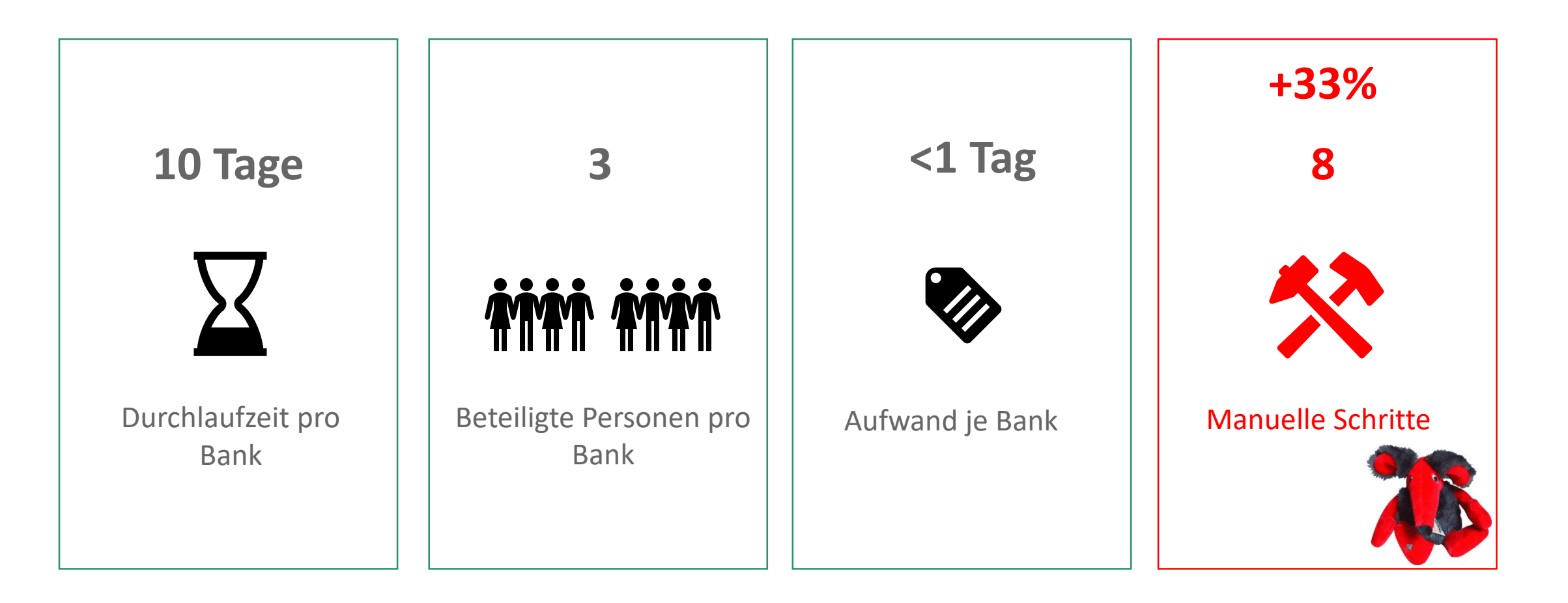

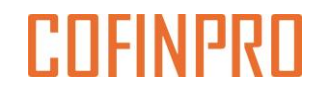

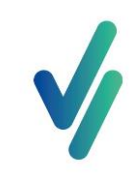

# Phase 3: Lessons Learned

• Fehlende Skalierung

- Nachträgliche Datenänderung durch Banken nicht möglich
- Hoher Supportaufwand

- Architekturanpassung
- Editiermöglichkeit bankenspezifischer Daten **nach** Freischaltung

# Phase 4

Endlich erwachsen

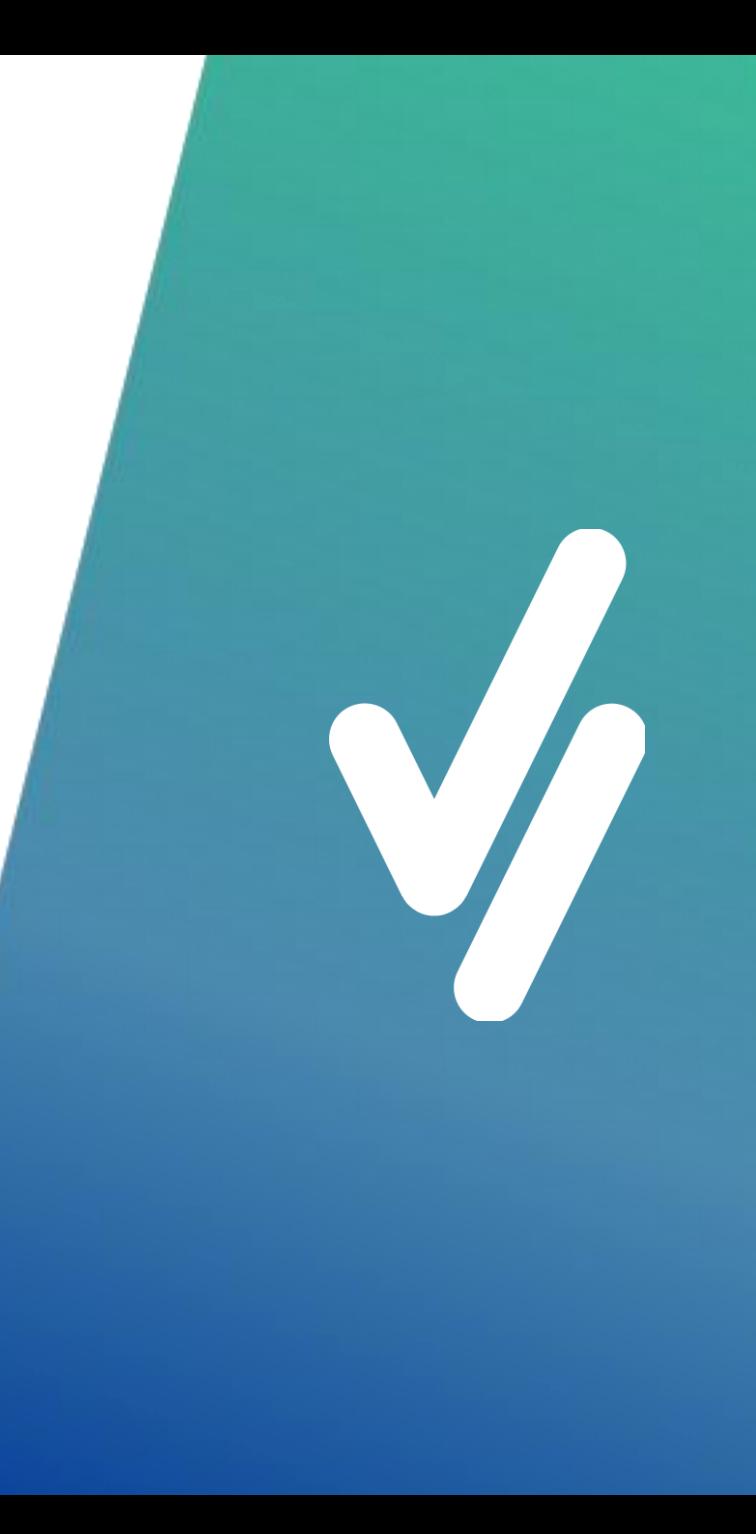

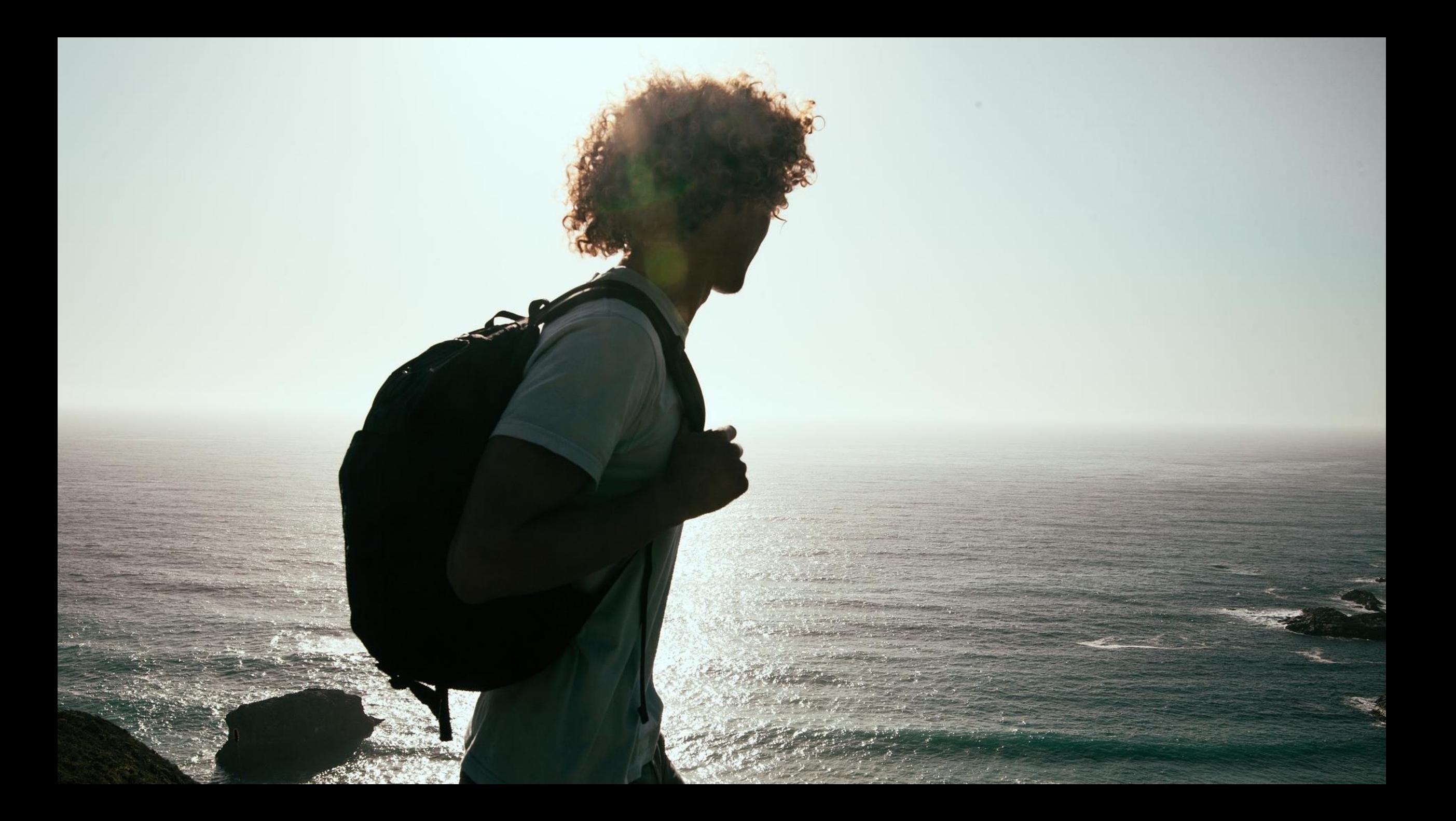

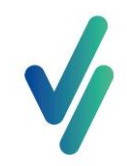

#### Multi-Tenancy Lösung server { listen 443 ssl default server; Loadbalancer server name \*.service.meininvest.de; ... ... set **\$wf\_instance\_port 10135;** include conf.d/services/\*.conf; ngfux }1) Match location 2) Forward to Port  $X$ Main Attributes  $fs01p$ Host: Server Group: geno-functional-services get Propert  $ETCD \n\ll$  $\bullet$  Port  $\times$  $WF$ Profile: functional-services · read terrant from not URL: http://127.0.0.1:10135 Auto Start: true **Socket Binding Port** 2055 Offset:

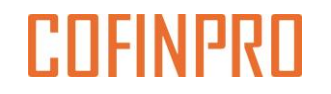

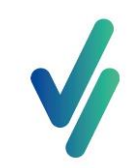

### Phase 4

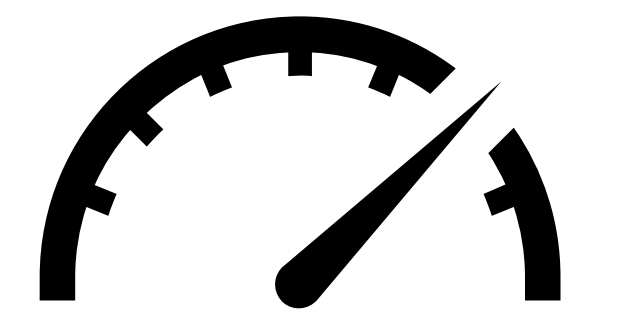

- ✓Multimandantenfähigkeit
- ✓Skalierung der Plattform gewährleistet
- ✓Self-Service zur Bearbeitung von Bankdaten

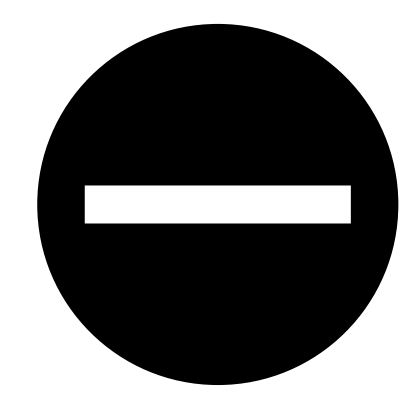

• Externe Abhängigkeiten bremsen den Onboarding-Fluss

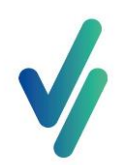

#### #Zahlen

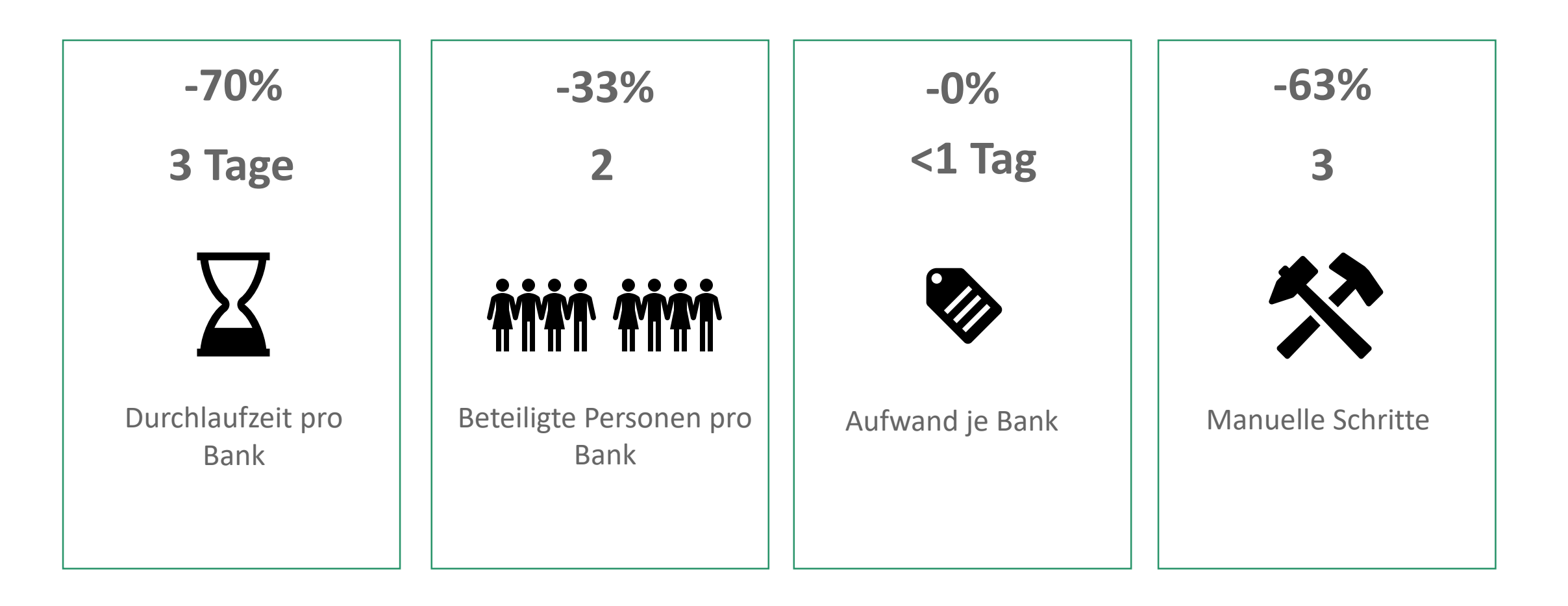

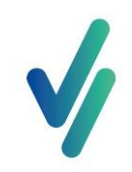

## Automatisierungs-Check

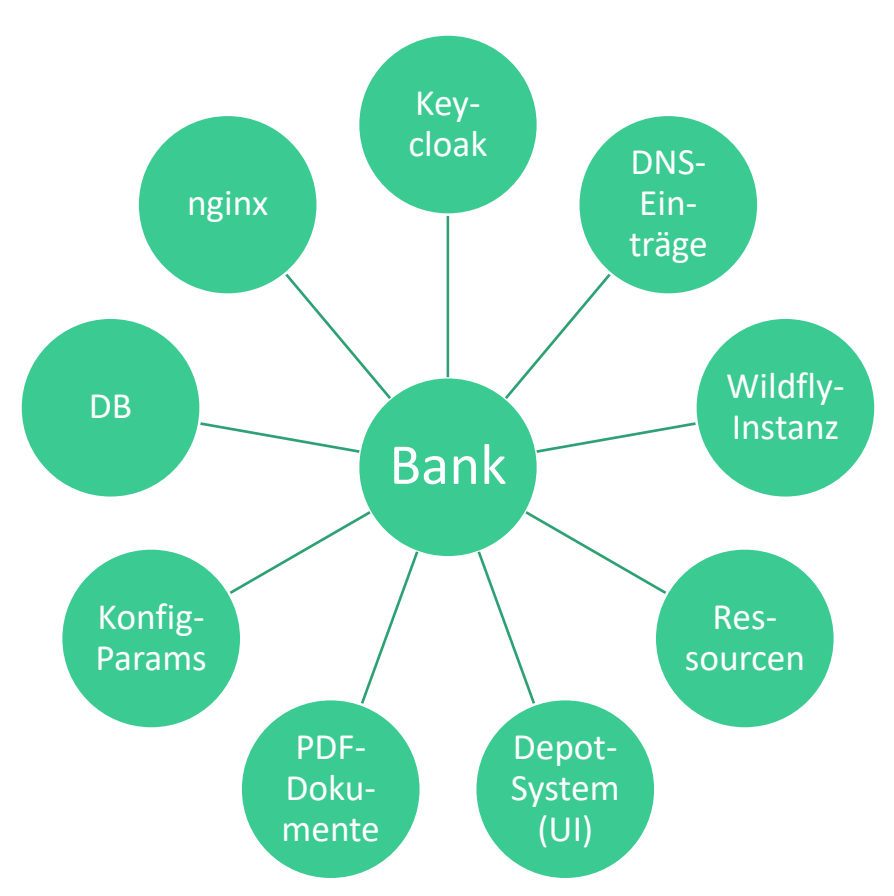

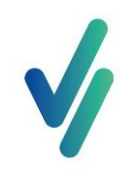

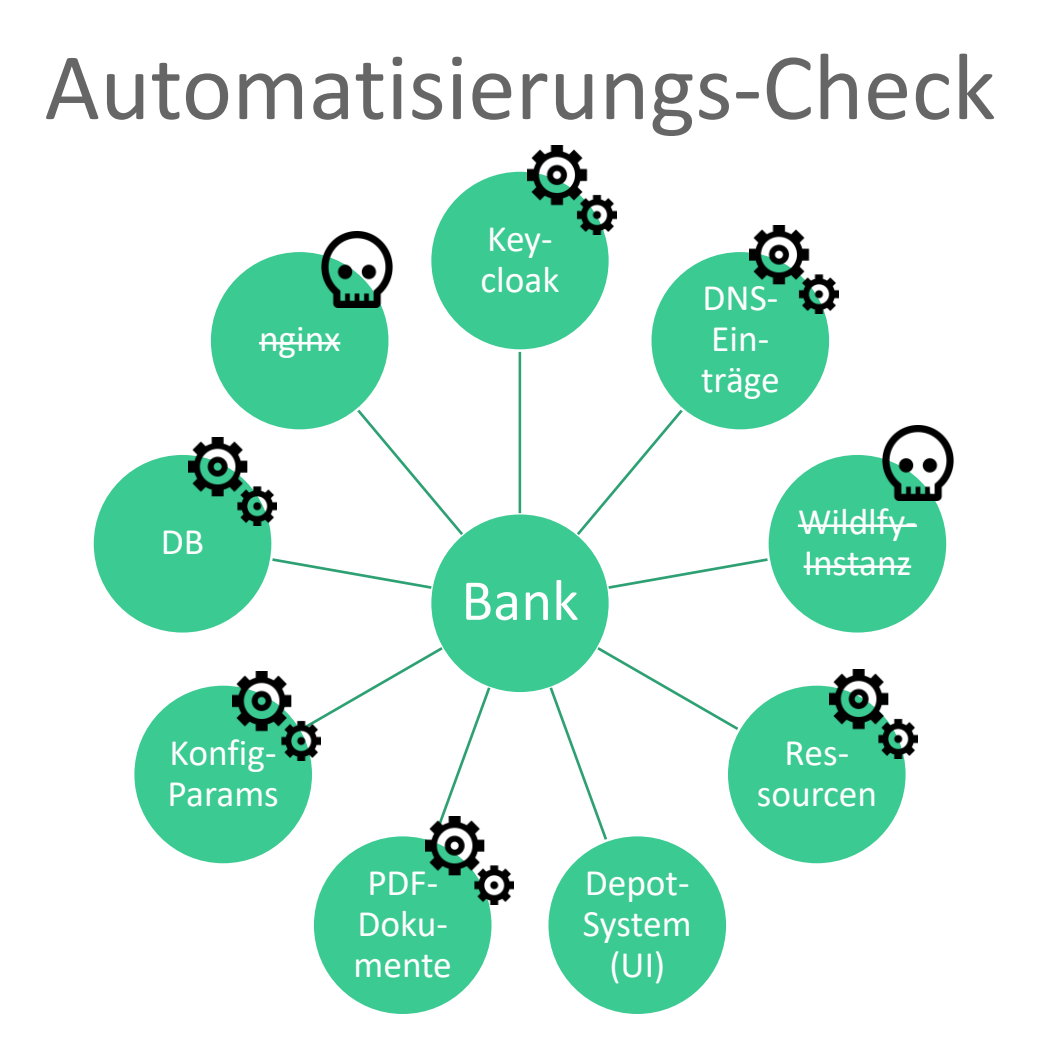

# **Unsere Learnings**

... zum Mitnehmen...

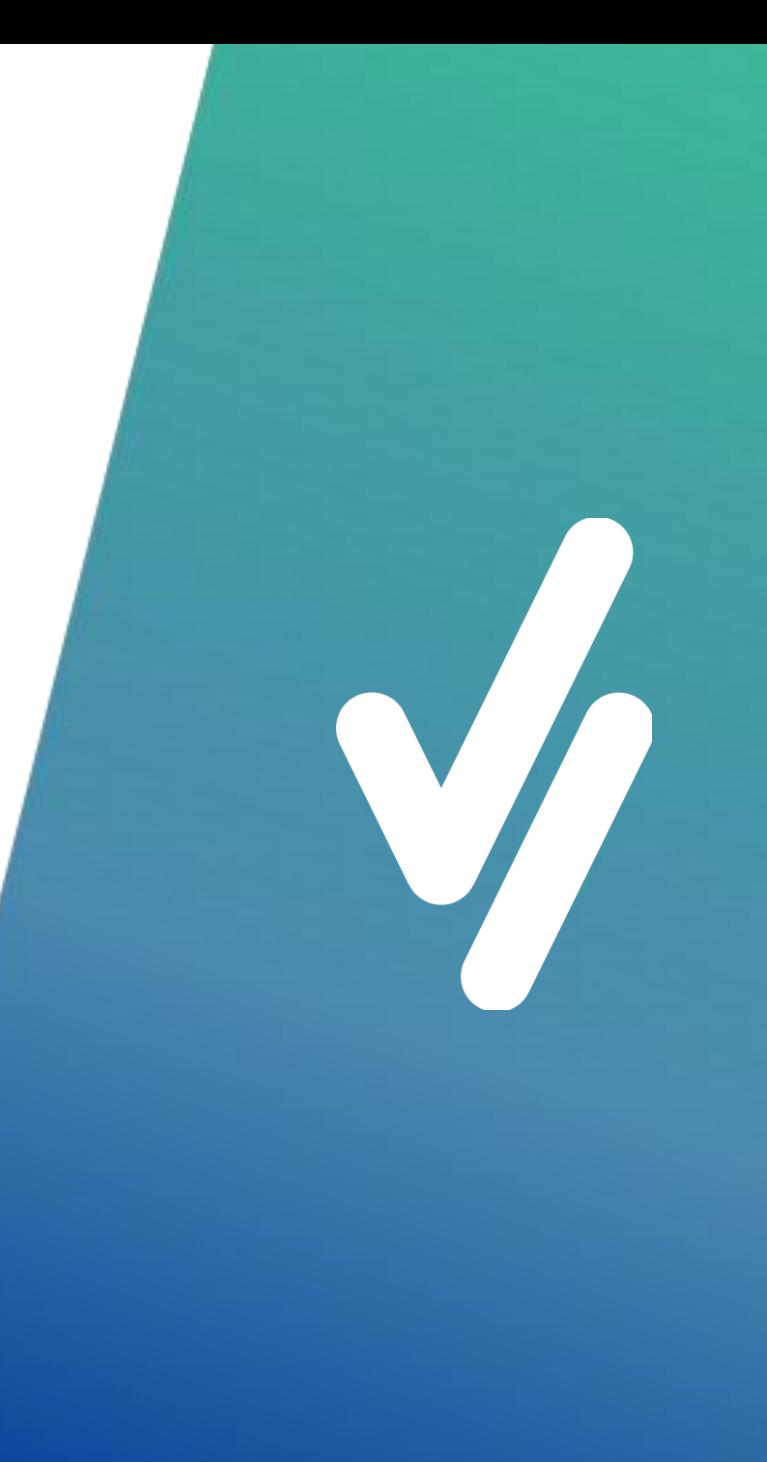

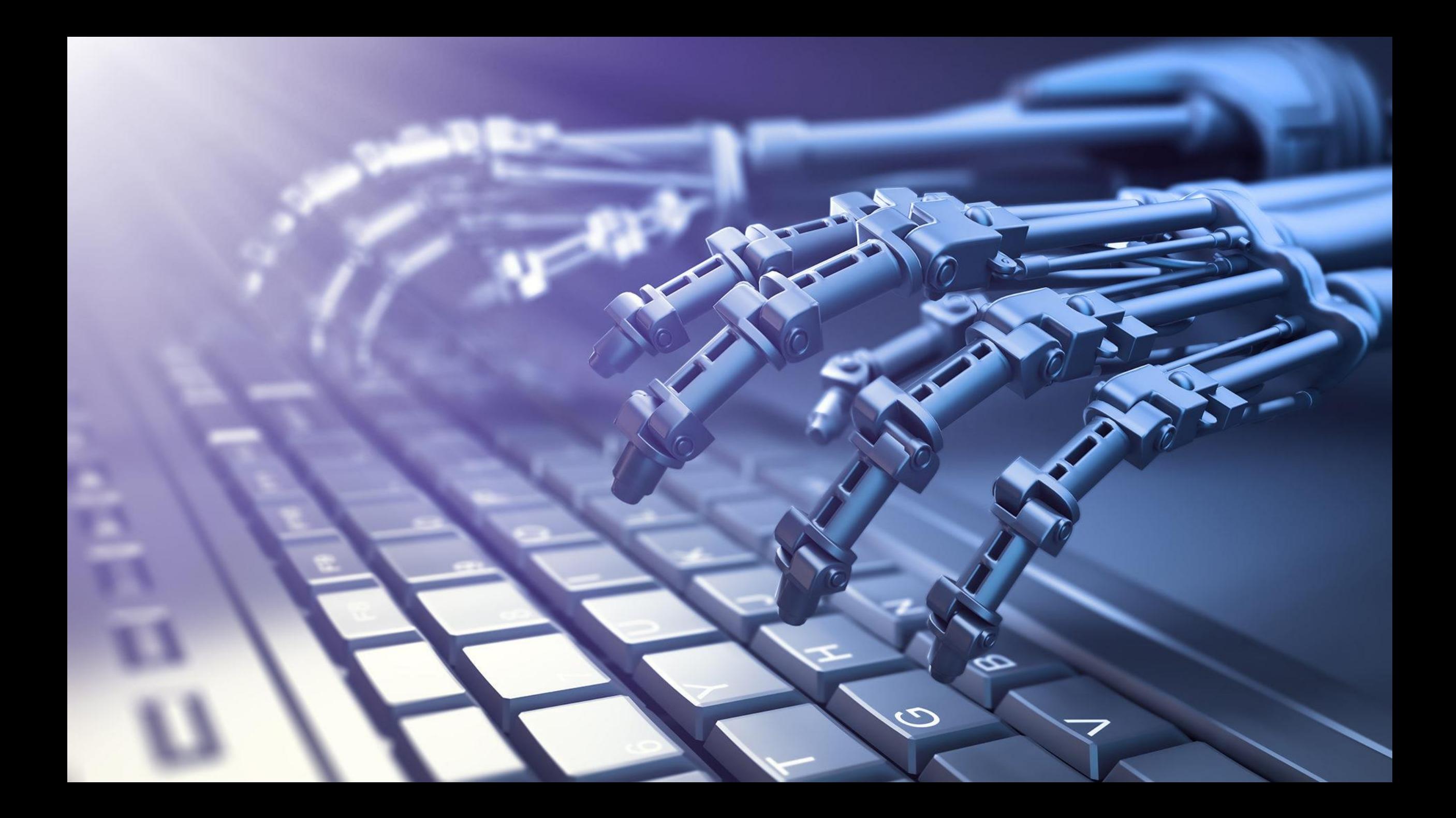

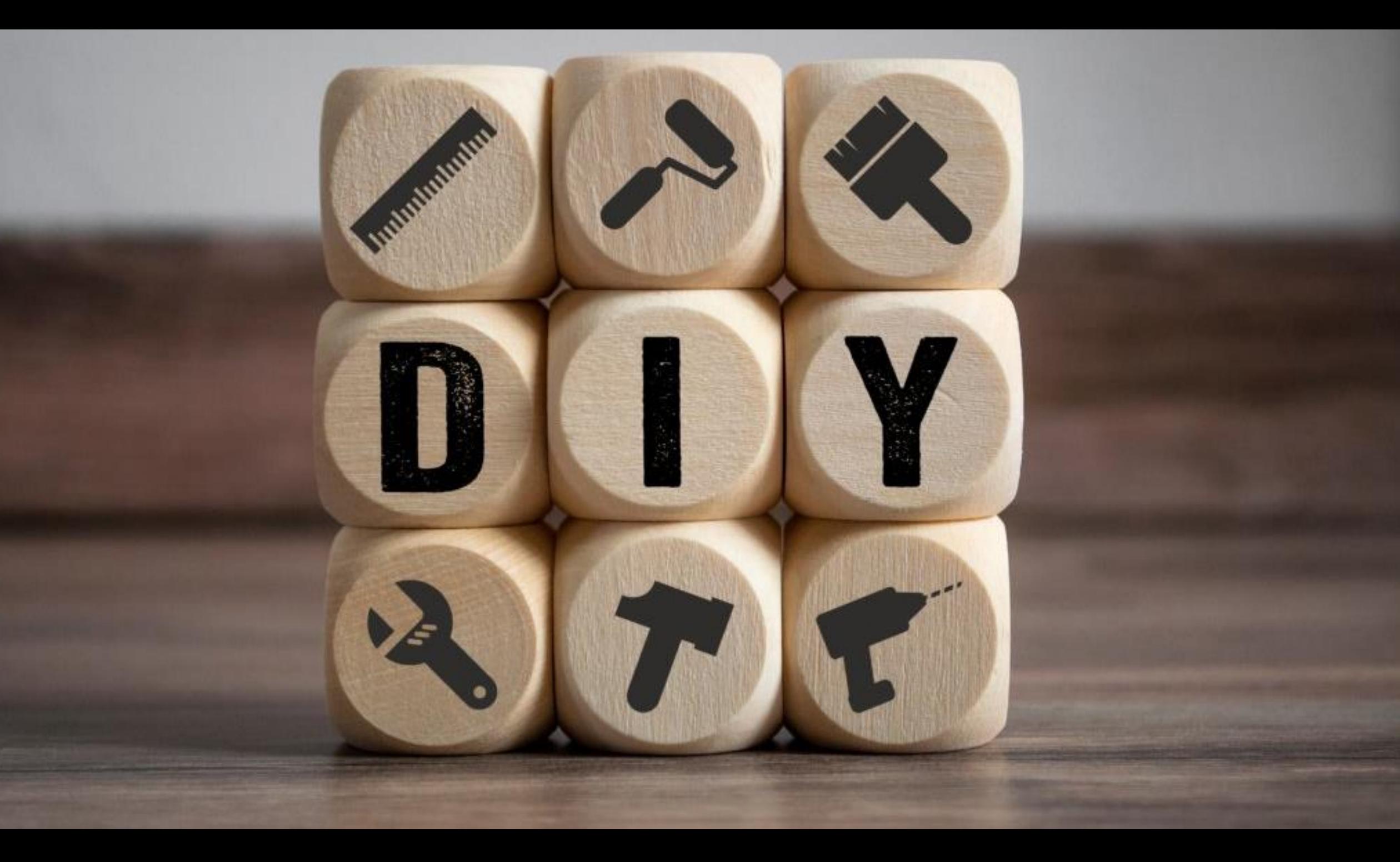

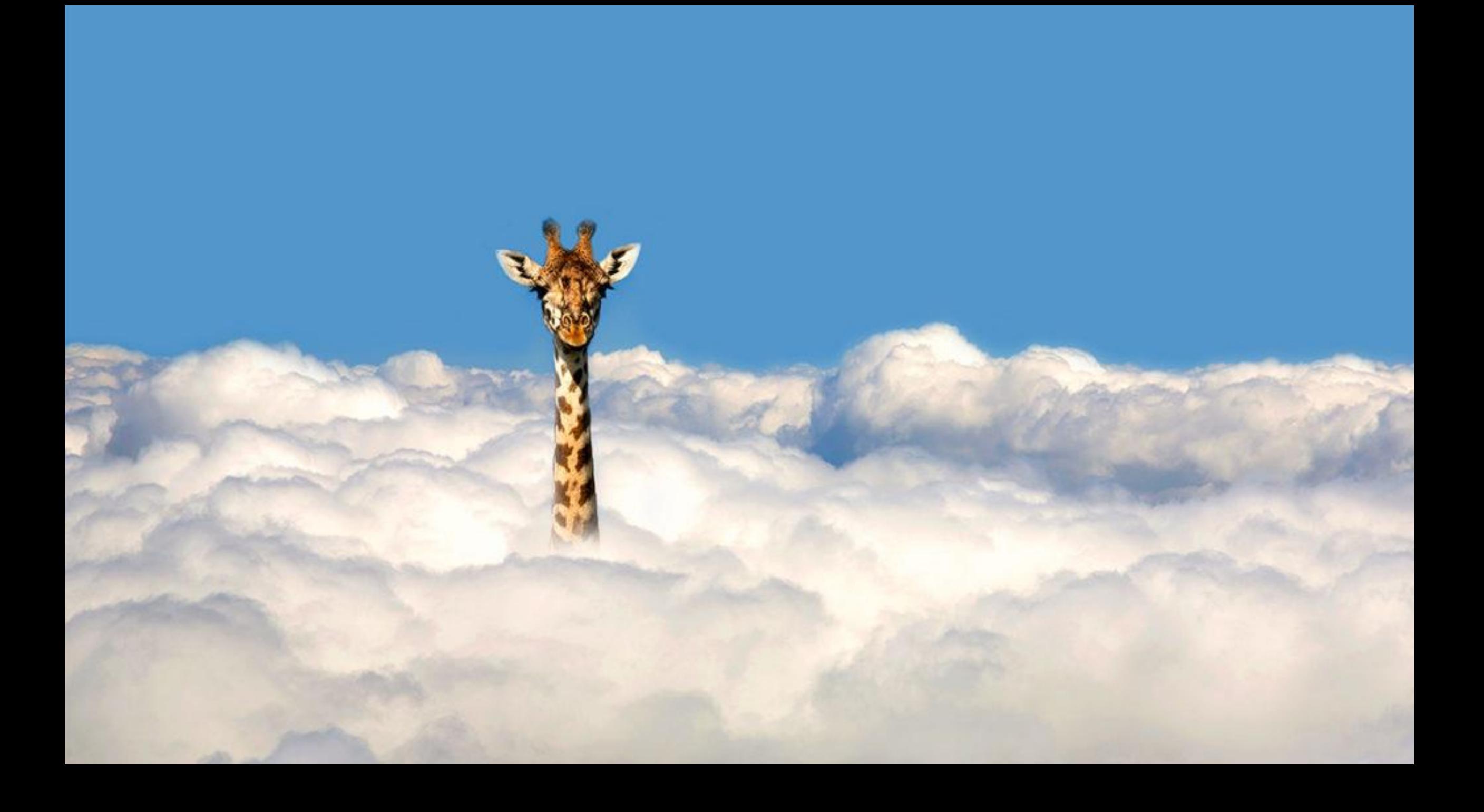

# Vielen Dank! Fragen?

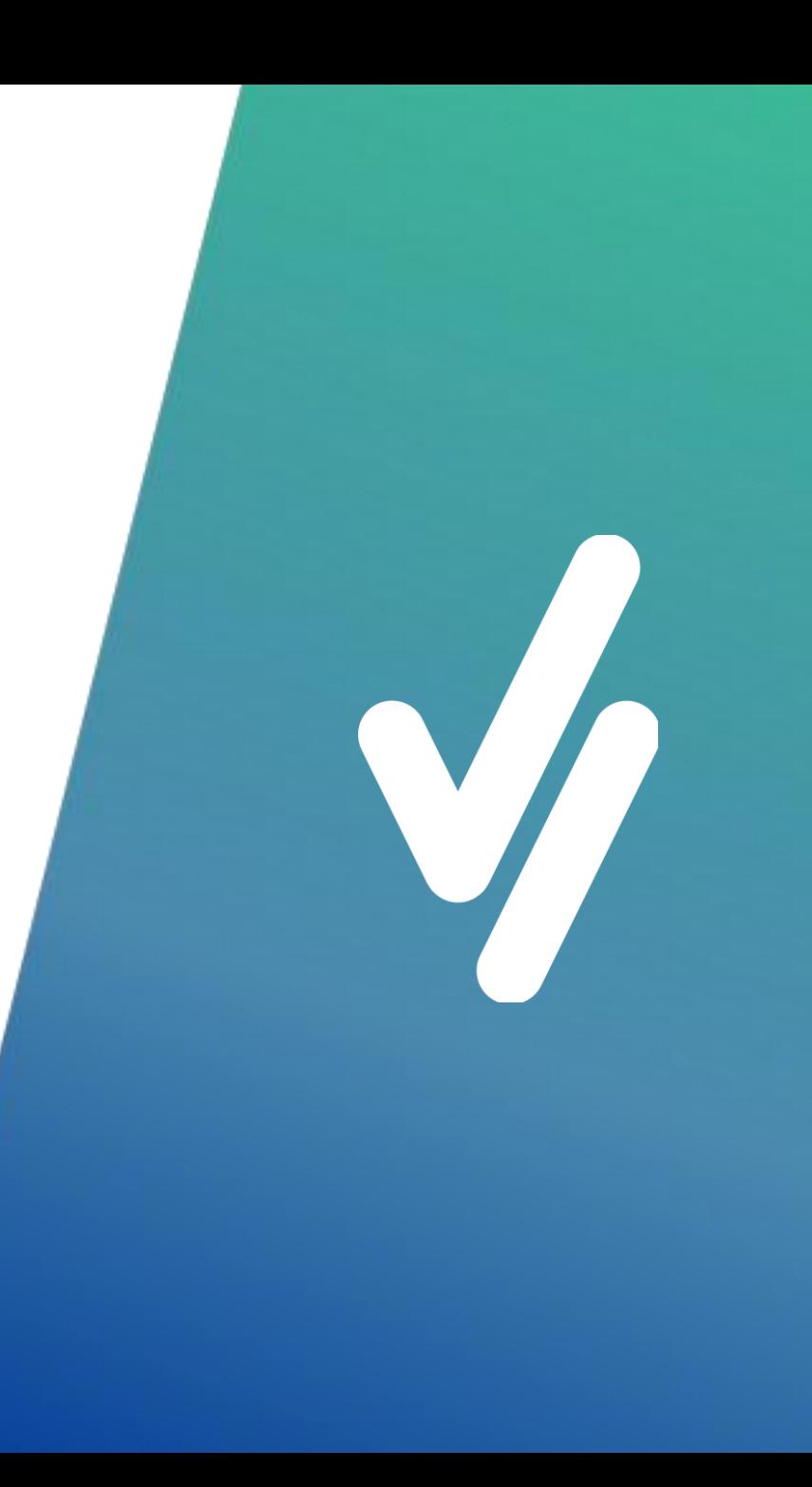

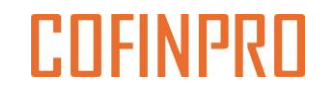

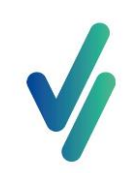

## Bitte geben Sie uns jetzt Ihr Feedback!

Von 0 auf 500 (Banken) – Skalierung einer Plattform *Markus Koschier, Robin Blank*

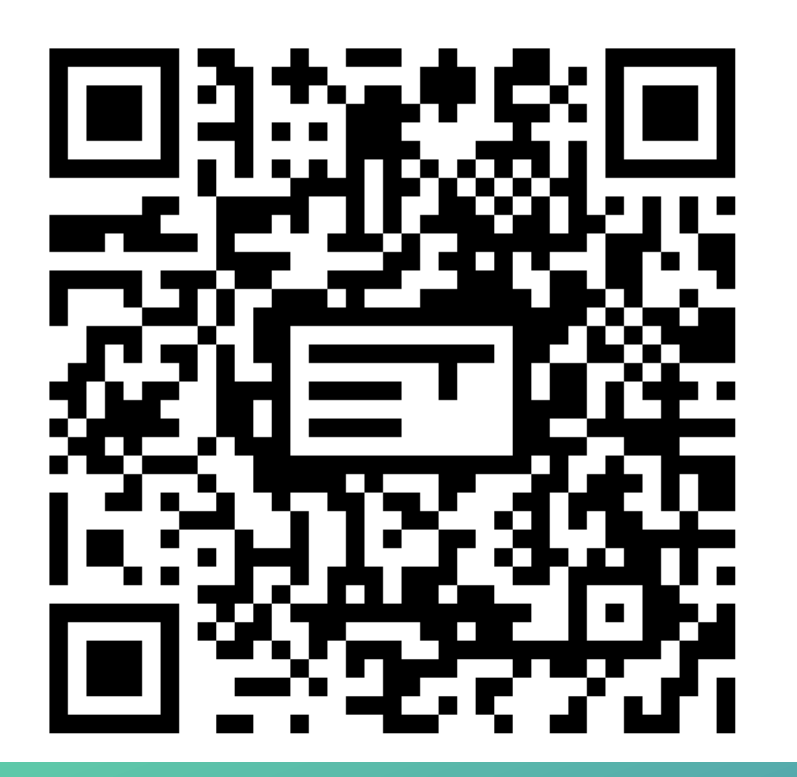